# UNIVERSIDADE DE SÃO PAULO FACULDADE DE FILOSOFIA, CIÊNCIAS E LETRAS DE RIBEIRÃO PRETO – FFCLRP PÓS-GRADUAÇÃO EM FÍSICA APLICADA À MEDICINA E BIOLOGIA

DANIEL LUIS FRANZÉ

# Dosimetria por imagem para o planejamento específico por paciente em iodoterapia

**Versão corrigida**

**Ribeirão Preto**

**2015**

DANIEL LUIS FRANZÉ

**Versão Corrigida**

# Dosimetria por imagem para o planejamento específico por paciente em iodoterapia

Dissertação apresentada à Faculdade de Filosofia, Ciências e Letras de Ribeirão Preto, da Universidade de São Paulo, como parte das exigências para a obtenção do título de Mestre em Ciências.

Área: Física Aplicada à Medicina e Biologia

Orientador: Prof. Dr. Eder Rezende Moraes

**Ribeirão Preto**

**2015**

Autorizo a reprodução e divulgação total ou parcial deste trabalho, por qualquer meio convencional ou eletrônico, para fins de estudo e pesquisa, desde que citada a fonte.

# FICHA CATALOGRÁFICA

Franzé, Daniel Luis.

Dosimetria por Imagem para o Planejamento Específico por Paciente em Iodoterapia/ Daniel Luis Franzé; orientador Eder Rezende Moraes. – Ribeirão Preto, 2015.

82 f.: il.

Dissertação (Mestrado – Programa de Pós Graduação em Física Aplicada à Medicina e Biologia) - Faculdade de Filosofia, Ciências e Letras de Ribeirão Preto da Universidade de São Paulo.

1. Iodoterapia. 2. Simulação Monte-Carlo. 3. GATE. 4. Medicina Nuclear.

Nome: Franzé, Daniel Luis.

Título: Dosimetria por Imagem para o Planejamento Específico por Paciente em Iodoterapia.

Dissertação apresentada à faculdade de Filosofia, Ciências e Letras de Ribeirão Preto, da Universidade de São Paulo, como parte das exigências para a obtenção do título de Mestre em Ciências.

Aprovado em:  $\angle$  / $\angle$ 

# **Banca Examinadora**

Prof. Dr. \_\_\_\_\_\_\_\_\_\_\_\_\_\_\_\_\_\_\_\_\_ Instituição: \_\_\_\_\_\_\_\_\_\_\_\_\_\_\_\_\_\_\_\_\_ Julgamento: \_\_\_\_\_\_\_\_\_\_\_\_\_\_\_\_\_\_ Assinatura: \_\_\_\_\_\_\_\_\_\_\_\_\_\_\_\_\_\_\_\_\_

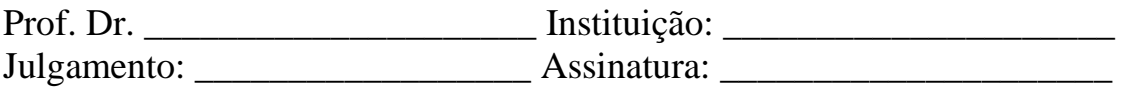

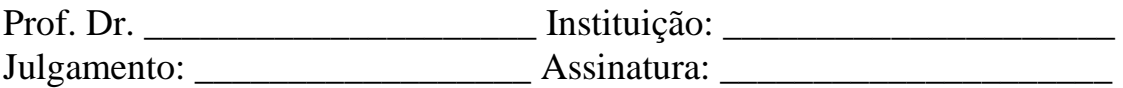

Dedico este trabalho à Bruna Antoniazzi, minha esposa, por todo o apoio, incentivo e compreensão ao longo do desenvolvimento desse trabalho.

#### **AGRADECIMENTOS**

Agradeço à minha família, que sempre acreditou no meu potencial e me apoiou durante toda minha vida, especialmente aos meus pais, Jorge Luis Franzé e Solange Barbosa Franzé, pelo incansável esforço para o custeio dos meus estudos, por toda a educação ensinada e amor transmitido e à minha irmã, Lilian Caroline Franzé Talarico, por sempre me incentivar e me ajudar.

À minha esposa, pelo apoio, incentivo e carinho, mas, acima de tudo, pela compreensão durante a elaboração deste trabalho.

Ao Prof. Dr. Sérgio Querino Brunetto, responsável pelo serviço de Medicina Nuclear do Hospital das Clínicas da Universidade Estadual de Campinas, pelo apoio na aquisição de imagens para elaboração desse projeto.

Ao meu orientador, Prof. Dr. Eder Rezende Moraes, pela orientação, dedicação e incentivo.

À Oficina Mecânica do Departamento de Física, por ajudar no desenvolvimento do trabalho.

À Prof.ª Dr.ª Patrícia Nicolucci, pelas preciosas orientações. Ao CIDRA, especialmente à Dr.ª Cassiana Viccari Sacilotto, pelo fornecimento e análise dos dosímetros termoluminescentes.

Ao CeTI-RP, especialmente ao MSc. Eng. Ali Faiez Taha, por instalar e manter o *cluster* em funcionamento.

À CAPES, pela concessão da bolsa de pós graduação.

"A ciência nunca resolve um problema sem criar pelo menos outros dez".

(George Bernard Shaw)

#### **RESUMO**

Franzé, D. L. Dosimetria por imagem para o planejamento específico por paciente em iodoterapia. 2015. 82f. Dissertação (Mestrado) – Faculdade de Filosofia, Ciências e Letras De Ribeirão Preto, Universidade de São Paulo, Ribeirão Preto – SP, 2015.

Pacientes que sofrem de doenças na tireoide, como hipertireoidismo, causado pela doença de Graves, ou câncer de tireoide têm como auxilio no tratamento pós-operatório a radio-iodoterapia. Este tratamento consiste na ingestão de um radionuclídeo, no caso, o isótopo de massa atômica 131 do iodo  $(^{131}I)$  em que o paciente recebe por via oral. Certa quantidade de radionuclídeos chega a órgãos e tecidos diferentes do esperado e, juntamente com o acúmulo de material radioativo na região de interesse, contribuem para depositar dose em tecidos sadios. Logo, é necessário um planejamento prévio da terapia. Em 80% dos planejamentos, a atividade a ser administrada no paciente é calculada através de valores primários como peso, índice de massa corporal e idade. Apenas cerca de 20% das terapias são realizadas com um planejamento personalizado, específico para cada paciente. Levando essas informações em consideração, este trabalho tem como objetivo realizar um estudo dosimétrico através de imagens para que no futuro seja utilizado em rotinas clínicas para planejamento de iodoterapia individualizado para cada paciente. Neste trabalho foram adquiridas imagens tomográficas (SPECT-CT) de um objeto simulador de tireoide preenchido com <sup>131</sup>I. O objeto simulador foi construído com base na literatura, reproduzido de maneira fidedigna, e aperfeiçoado, permitindo a inserção de dosímetros termoluminescentes (TLD) em pequenas cavidades. As imagens foram inseridas no *software* GATE, baseado na ferramenta GEANT4, que permite a simulação da interação da radiação com a matéria pelo método Monte Carlo e, através da elaboração de um *script* de comandos, foram realizadas simulações com o intuito de estimar a dose em cada região da imagem. Uma vez que o dosímetro permanecia exposto ao material radioativo por alguns dias, para evitar um dispêndio de tempo computacional muito grande e estimar o valor final da dose no mesmo período de tempo em que o dosímetro ficou exposto através da simulação, foi necessário extrapolar uma equação e calcular a dose para este tempo. Foram realizadas duas aquisições diferentes, a primeira com uma distribuição não homogênea da fonte e a segunda com distribuição homogênea. Para a distribuição não homogênea, a comparação dos resultados da simulação com resultados obtidos por TLD mostram que ambos possuem a mesma ordem de grandeza e variam proporcionalmente em relação à distância que se encontram da fonte. A diferença relativa entre eles varia de 1% a 39% dependendo do dosímetro. Para a distribuição homogênea, os valores possuem a mesma ordem de grandeza, mas estão muito abaixo do esperado, com uma

diferença relativa de até 70% e os valores da dose simulados estão, em sua maioria, duas vezes menores que o real. A técnica ainda não está pronta para ser implementada na rotina clínica, mas através de estudos de fatores de correção e novas aquisições, essa técnica pode, em um futuro próximo, ser utilizada.

Palavras-chave: Dosimetria, Iodoterapia, GATE, método Monte Carlo.

#### **ABSTRACT**

Franzé, D. L. Patient-Specific Imaging Dosimetry for Radioiodine Treatment Planning. 2015. 82f. Dissertação (Mestrado) – Faculdade de Filosofia, Ciências e Letras De Ribeirão Preto, Universidade de São Paulo, Ribeirão Preto – SP, 2015.

Radio-iodine therapy is the main form of treatment for patients with diseases on the thyroid, such as hyperthyroidism caused by Graves' disease or thyroid cancer. This treatment consists in the intake of a radionuclide, the iodine isotope of atomic mass 131 (131I). The radioisotope therapy is applied in a variety of tumors and since the patient receives it intravenously or orally, certain amount of radionuclide reaches different organs and tissues than the ones expected. Even the radioactive material accumulated in the region of interest contributes to the energy deposition on healthy tissues. Therefore, it is necessary a treatment planning. However, 80% of nuclear medicine therapy the administered activity is based in quantity as patient's weight, age or height. The patient-specific therapy planning occurs in less than 20% of applications in nuclear medicine. Considering that information, this work aims to conduct a dosimetric study based on images so that in the future could be used in clinical routines for patient-specific radioiodine therapy. Were acquired tomographic images (SPECT-CT) of a thyroid phantom filled with  $^{131}$ . The phantom was consistently reproduced according to the literature, with some improvements allowing the placement of thermoluminescent dosimeters into small cavities. Such phantom was used for the acquisition of SPECT-CT images. The images were inserted into the GATE *software*, based on GEANT4 tool, which allows the simulation of radiation interaction with matter, through the Monte Carlo method. Those images were converted into acceptable format for GATE and through the development of a command script, the simulations were performed in order to estimate the dose in each region of the image. Since the dosimeter remained exposed to the radioactive material for a few days, to reduce computational time and estimate, by simulation, the dose over the same period of time which the dosimeter has been exposed, it was necessary to extrapolate the equation and calculate the dose for this time. Two images acquisitions were made, the first with an inhomogeneous source distribution and the second with a homogeneous distribution. For the inhomogeneous acquisition, the simulation and TLD values have the same magnitude and both of them vary in proportion to the source distance. The relative difference ranges from 1% to 39% depending on the dosimeter. For the homogeneous one, despite being in the same magnitude either, the values are much lower than expected, with a difference of up to 70%, and the simulated data, in general are half the TLD values. The technique is not yet ready to be implemented in clinical routine, but through studies of correction factors and new acquisitions, this technique may in the near future, be used.

Keywords: Dosimetry, radioiodine therapy, GATE, Monte Carlo Statistical Methods.

# **LISTA DE FIGURAS**

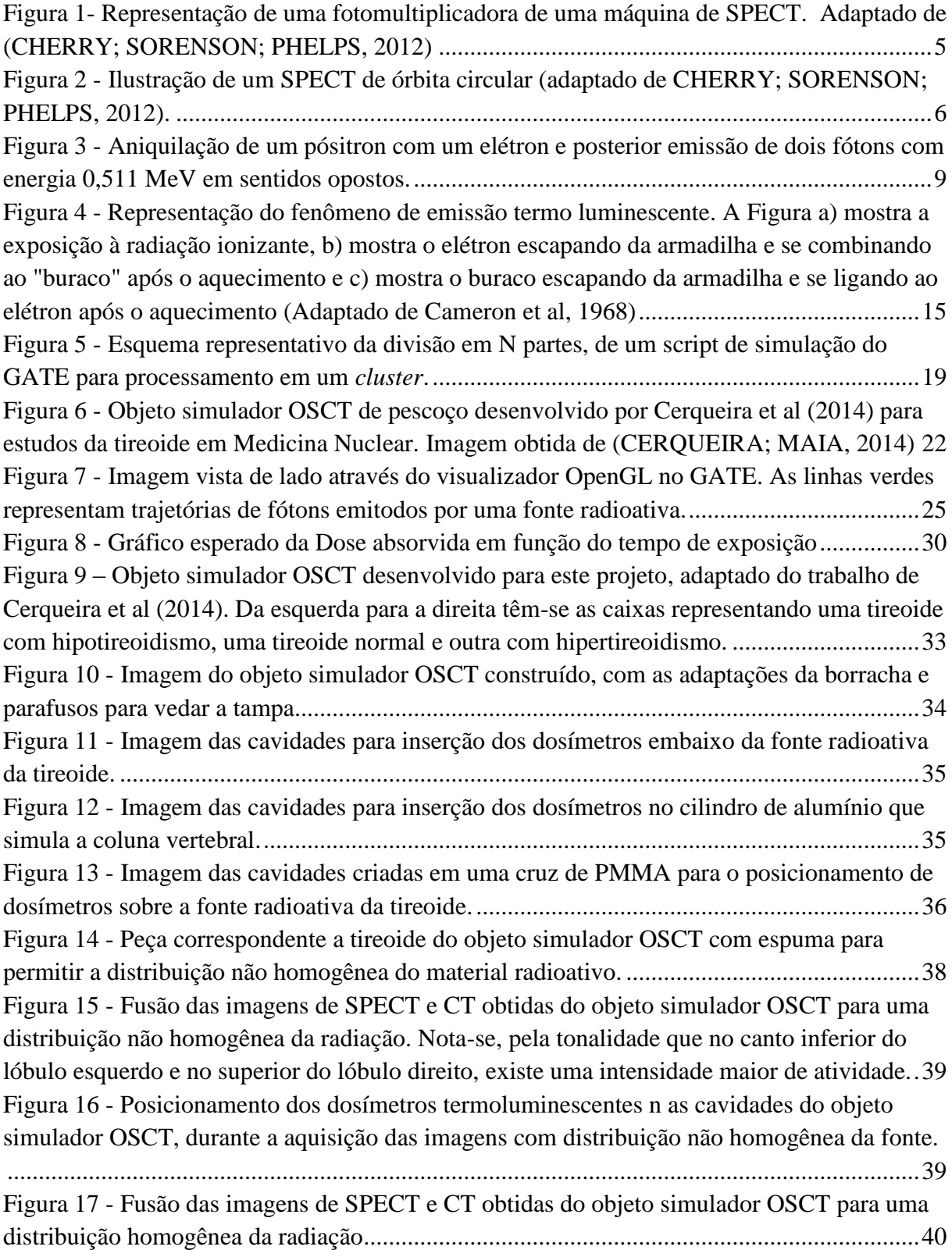

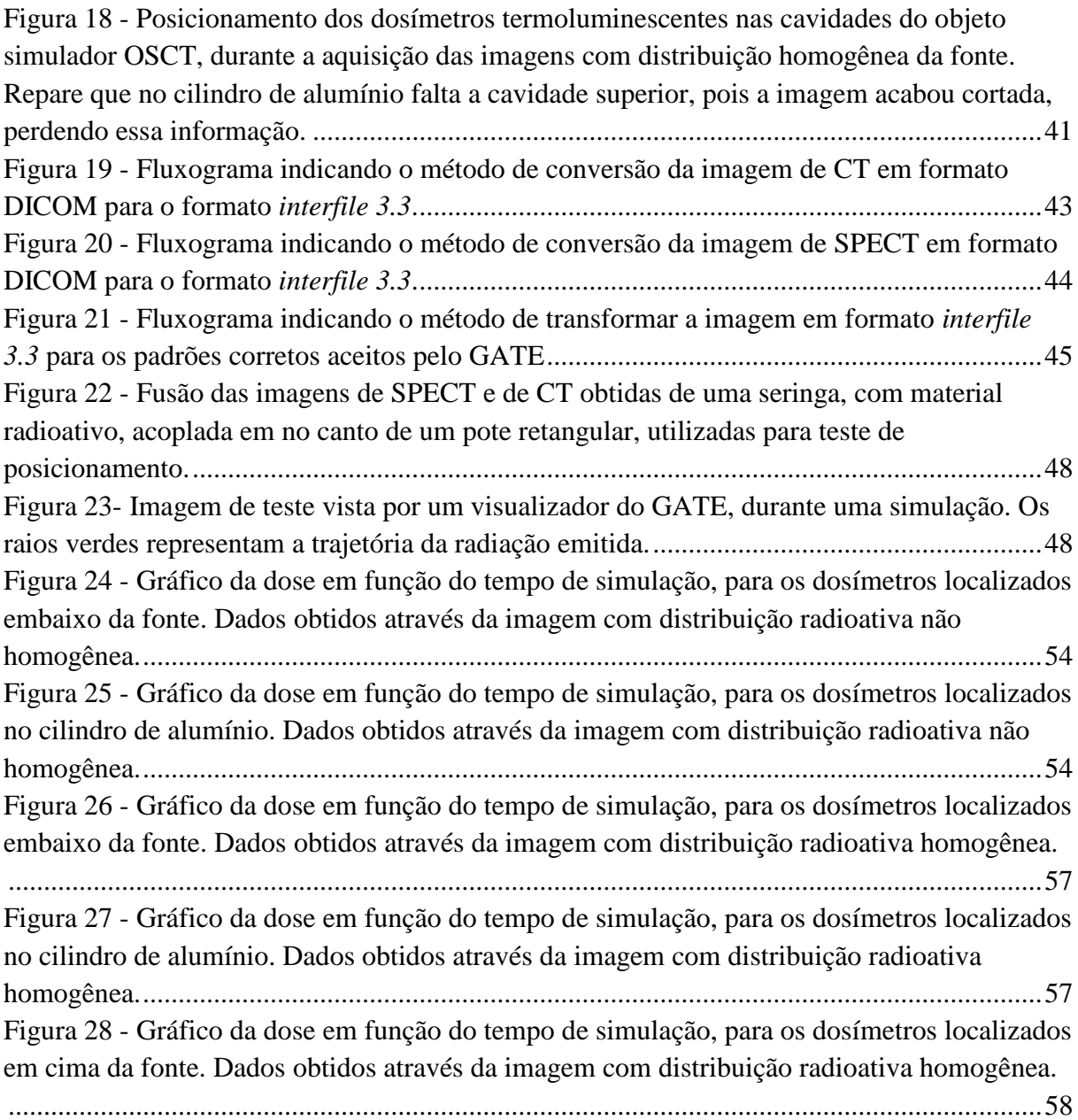

# **LISTA DE TABELAS**

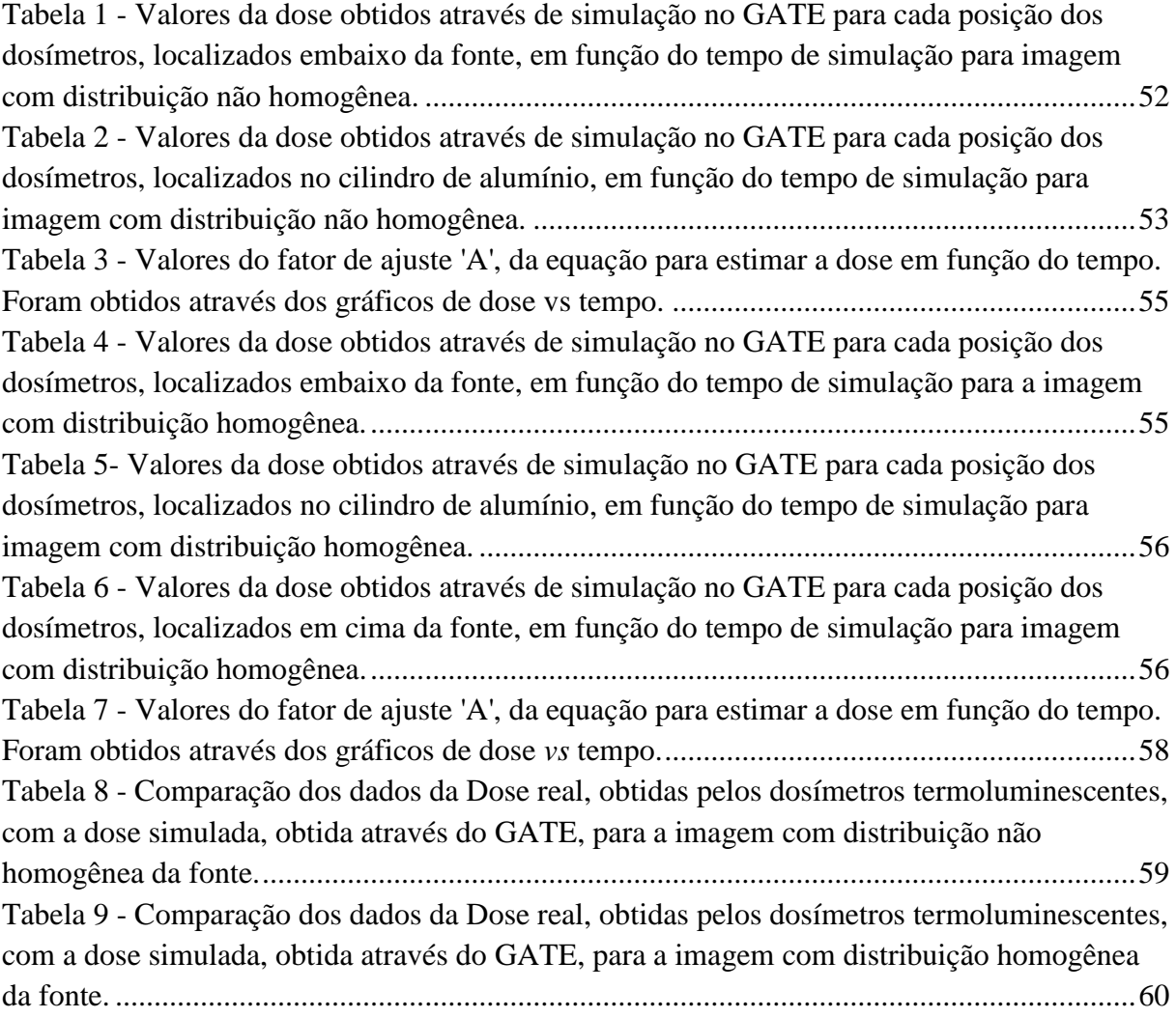

# **SUMÁRIO**

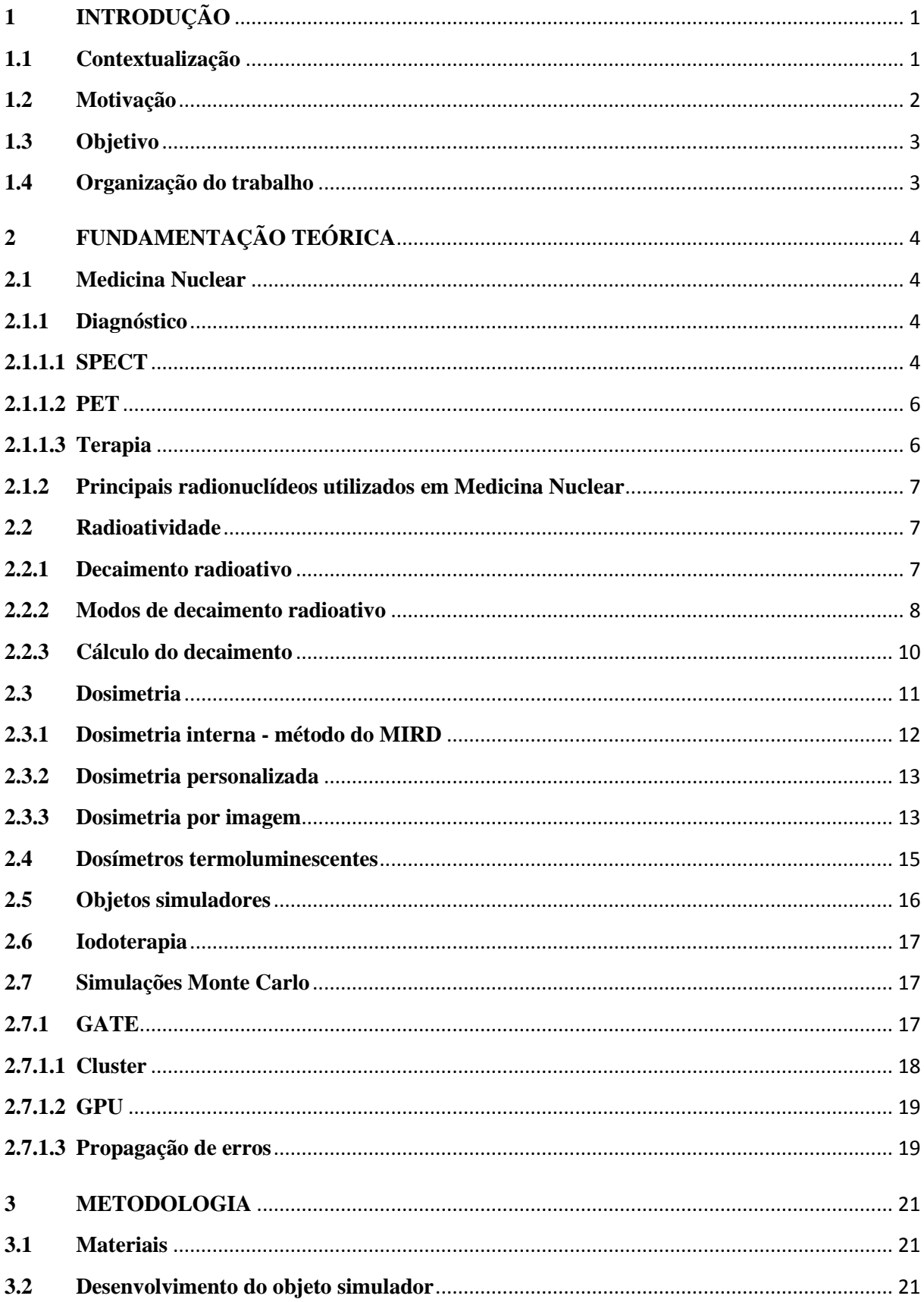

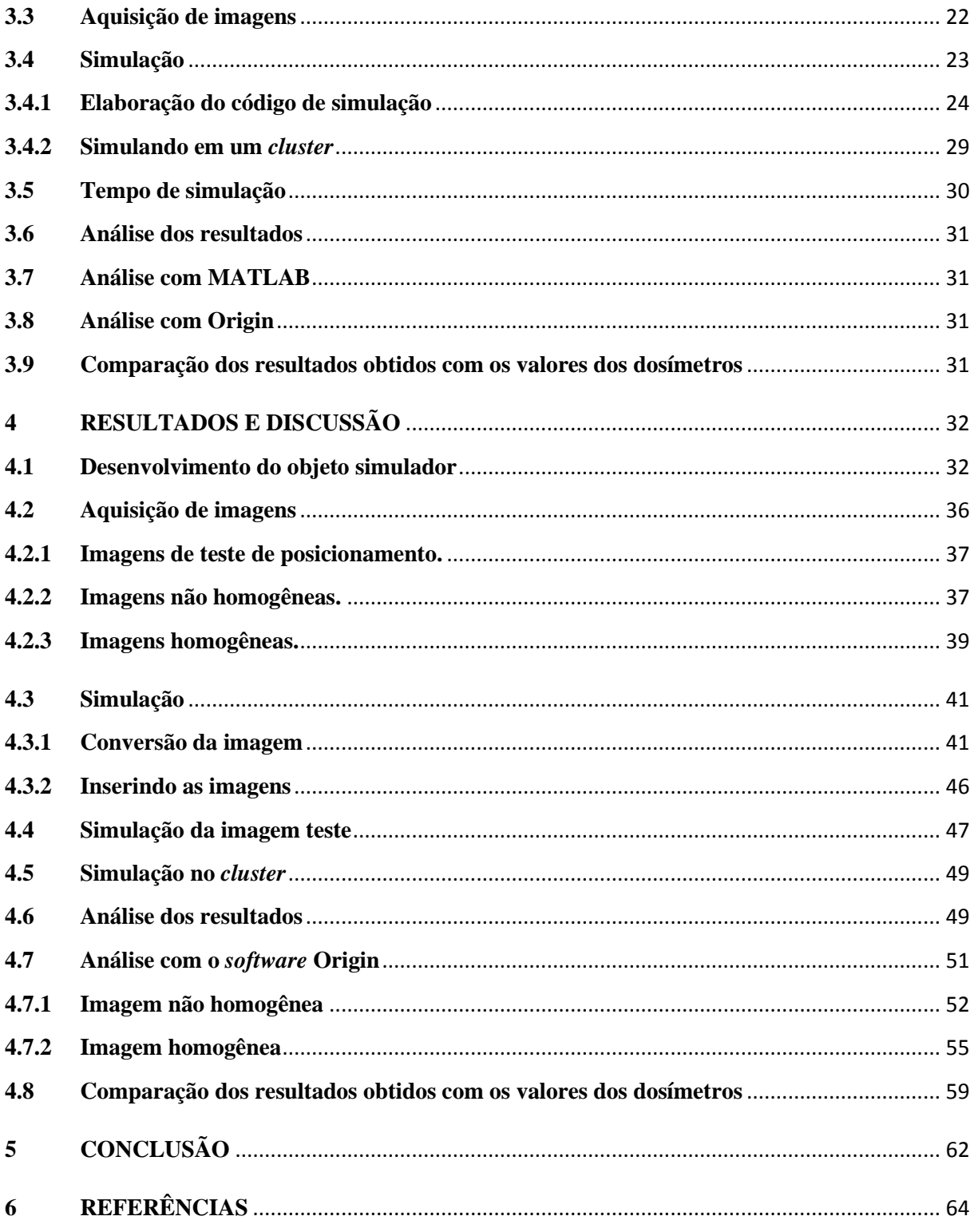

# <span id="page-16-0"></span>**1 INTRODUÇÃO**

#### <span id="page-16-1"></span>**1.1 Contextualização**

Cerca de quinze por cento da população sofre de distúrbios na tireoide. Entre os principais distúrbios, podemos destacar os casos de hipotireoidismo, hipertireoidismo e câncer de tireoide.

O hipertireoidismo, doença em que a tireoide aumenta de tamanho e consequentemente produz mais hormônios, desregulando o funcionamento normal do corpo do paciente, é causada principalmente pela chamada Doença de Graves. Essa doença acomete principalmente pacientes do sexo feminino com idades entre 30 e 40 anos. Como principal forma de tratamento temos a cirurgia para remoção da tireoide, uso de medicamentos e a radio-iodoterapia (VIEIRA et al., 2011).

Segundo o Instituto Nacional do Câncer (INCA), o câncer da tireoide é o tipo mais comum de câncer da região da cabeça e pescoço, além de acometer três vezes mais pessoas do sexo feminino que do masculino. No Brasil, entre os anos de 1994 e 1998, este tipo de câncer correspondeu a 1,3% de todos os casos de câncer registrados pelo INCA e a 6,4% de todos os casos de cânceres de cabeça e pescoço (INCA, 2015). A principal forma de tratamento consiste na retirada do tumor e posterior uso da radio-iodoterapia para irradiação do tecido não removido na cirurgia ou irradiação de metástases.

O tratamento de câncer de tireoide usando radio-iodoterapia é uma das primeiras formas de terapias utilizando radionuclídeos e continua sendo a mais comum forma de tratamento para esta doença (SAEEDZADEH et al., 2012).

A utilização da dosimetria na área da Medicina Nuclear teve início no final da década de 60 com o surgimento de objetos simuladores humanos para estudos de radioproteção, constituídos de fatias homogêneas de diferentes formas geométricas, idade, massa e altura (ZAIDI; XU, 2007). Hoje, para os cálculos dosimétricos existem modelos antropomórficos digitais, normalmente baseados na segmentação de imagens tomográficas, tais como CT (do inglês*, Computer Tomography*) e MRI (do inglês, *Magnetic Resonance Image*), e, em algumas situações, parte da fisiologia pode ser modelada (SEGARS; TSUI, 2009a).

# <span id="page-17-0"></span>**1.2 Motivação**

Este trabalho foi motivado devido ao fato de que o planejamento individualizado da terapia em Medicina Nuclear ainda não está totalmente implementado nas clínicas de tratamento. Em alguns casos, a atividade do radionuclídeo utilizado em pacientes é prédefinida com relação ao peso ou massa corporal do paciente. Em outros casos, costuma-se utilizar uma relação pré-definida da toxicidade em relação à massa (atividade/massa) ou área corpórea do paciente (atividade/área).

Aproximadamente noventa por cento do material radioativo administrado na radioiodoterapia é excretado pelos rins. O tempo de meia-vida efetivo do iodo no corpo humano, para pacientes em tratamento, é, em média, igual a 11,4 horas. Porém, pacientes com distúrbios de disfunção renal, podem ter esse valor aumentado em quatro vezes, fazendo com que o material radioativo permaneça no corpo por mais tempo. Quanto mais tempo o material radioativo permanece no corpo, maior é a probabilidade do aparecimento de efeitos colaterais causados por estes radionuclídeos (WILLEGAIGNON et al., 2010).

Além disso, no tratamento da tireoide, parte do material radioativo administrado se acumula nas regiões de interesse e uma quantidade razoável desse material se distribui em outras regiões do corpo, como estômago e glândulas salivares. Esses acúmulos em regiões que não são de interesse causa uma deposição de dose em órgãos sadios. Mesmo o acúmulo pretendido no órgão alvo acaba contribuindo para dose nos tecidos e órgãos vizinhos (SCHWARCKE et al., 2010).

Logo, podemos perceber que cada paciente possui uma distribuição biocinética do radionuclídeo diferente do outro, sendo necessário então um planejamento personalizado para cada paciente, visando melhores resultados no tratamento e menos efeitos indesejados. Esse planejamento individualizado poderia inclusive reduzir custos causados por gastos desnecessários de radionuclídeos, além de uma possível melhora na qualidade de vida do paciente, bem como a redução da probabilidade de efeitos estocásticos da radiação.

O planejamento, quando realizado, ocorre com utilização de *softwares* que calculam a dose utilizando valores de tamanho e massa pré-definidos para cada órgão e do valor da atividade administrada, como é o caso do *software* OLINDA (STABIN; SPARKS; CROWE, 2005). A técnica idealizada neste trabalho visa à utilização de imagens de medicina nuclear e de tomografia computadorizada, em um pré-tratamento, para simular a dose em diferentes regiões do corpo de acordo com a distribuição do fármaco obtida pela imagem de SPECT.

## <span id="page-18-0"></span>**1.3 Objetivo**

O presente trabalho teve como objetivo desenvolver e validar um sistema de estimativa de dose baseado em imagens em três dimensões para dosimetria específica por paciente em tratamentos de radio-iodoterapia, através de simulação pelo método Monte Carlo realizado no *software* GATE.

# <span id="page-18-1"></span>**1.4 Organização do trabalho**

Este trabalho está organizado da seguinte forma:

No Capítulo 2 são introduzidos os fundamentos teóricos necessários para o trabalho, como introdução à Medicina Nuclear, decaimentos radioativos, interação da radiação com a matéria, dosimetria e simulação da interação da partícula com a matéria através de método Monte Carlo.

No Capítulo 3 está a descrição dos materiais e métodos utilizados: computadores e *cluster* para simulações, aparelhos de imagem e dosimetria, métodos de simulação e analise dos resultados.

No Capítulo 4 são apresentados todos os resultados obtidos através da aquisição de imagens, simulação, análise dos resultados obtidos com curvas da dose em função do tempo e comparação com resultados obtidos por dosímetros.

No Capítulo 5 estão as conclusões obtidas e algumas perspectivas de trabalhos e resultados futuros.

No Capítulo 6 estão todas as referências bibliográficas que inspiraram e serviram como base para este trabalho.

# <span id="page-19-0"></span>**2 FUNDAMENTAÇÃO TEÓRICA**

# <span id="page-19-1"></span>**2.1 Medicina Nuclear**

A Medicina Nuclear é uma área da Medicina que se utiliza de radiofármacos para fins de diagnóstico e terapia. Os radiofármacos são associações de dois componentes: os radionuclídeos, que são elementos instáveis que emitem radiação a partir de raios gamas ou pósitrons; e os fármacos, que correspondem a substâncias químicas que possuem afinidade com um órgão ou região de interesse. A função do fármaco no composto é de interagir com o órgão ou tecido de interesse, levando consigo o radionuclídeo até esta região.

Os raios gamas produzidos pelo decaimento do radionuclídeo que conseguem chegar até um detector são utilizados para a formação de imagens para fins diagnósticos.

A energia que é depositada nos órgãos e tecidos através da interação da radiação com a matéria pode ser calculada em termos de dose de radiação e utilizada para fins terapêuticos.

#### <span id="page-19-2"></span>**2.1.1 Diagnóstico**

O diagnóstico em Medicina Nuclear é realizado através de imagens. Essas imagens são puramente funcionais e podem se dividir em duas categorias: imagens geradas por um único fóton (do inglês, *Single Photon Emission Computer Tomography* - SPECT) ou imagens geradas por pósitron (do inglês, *Pósitron Emission Tomography* - PET). Para melhorar a visualização, a imagem de Medicina Nuclear gerada pode ser fundida com uma imagem de tomografia computadorizada, que possui informações anatômicas do paciente. Assim, o par de imagens gera resultados mais completos: anatômicos e funcionais do paciente ou órgão em estudo.

### <span id="page-19-3"></span>**2.1.1.1 SPECT**

O principal sistema de formação de imagens em medicina nuclear é a chamada *Gama Camara*. A *Gama Camara* consiste de uma superfície plana, composta por um colimador, um cristal de cintilação de iodeto de sódio, uma fotomultiplicadora. Os fótons emitidos pela fonte são gerados em todas as direções e para que a *gama câmara* receba os fótons apenas de uma direção específica e tenha uma detecção superficial, existe o colimador. O colimador é uma

superfície feita de chumbo e possui vários buracos que permitem que passe por ele apenas fótons na mesma direção que esses buracos. O cristal de cintilação, geralmente composto de iodeto de sódio, dopado com tálio NaI(Tl), serve para interagir com a radiação. O fóton que chega ioniza o cristal, deixando vacâncias. Quando essas vacâncias são preenchidas, o cristal emite energia, na forma de luz. Esse cristal está conectado a uma estrutura chamada de fotomultiplicadora. Uma vez que a quantidade de luz emitida é muito baixa, é necessário amplificar esse sinal. A fotomultiplicadora é composta por um fotocátodo, que recebe a luz vinda do cristal. A luz interage no fotocátodo e, por efeito fotoelétrico, um elétron é arrancado. Devido à diferença de potencial, esse elétron se movimenta em direção aos dinodos. Devido à alta velocidade do elétron, novos elétrons são arrancados, se direcionam para o próximo dinodo, lá interagem e arrancam mais elétrons e assim por diante, até atingirem o ânodo e se transformarem em um sinal elétrico (Figura 1) (CHERRY; SORENSON; PHELPS, 2012). A partir desse sinal, e de um processamento, a imagem é formada. A imagem formada então será feita em duas dimensões, ou seja, uma imagem planar.

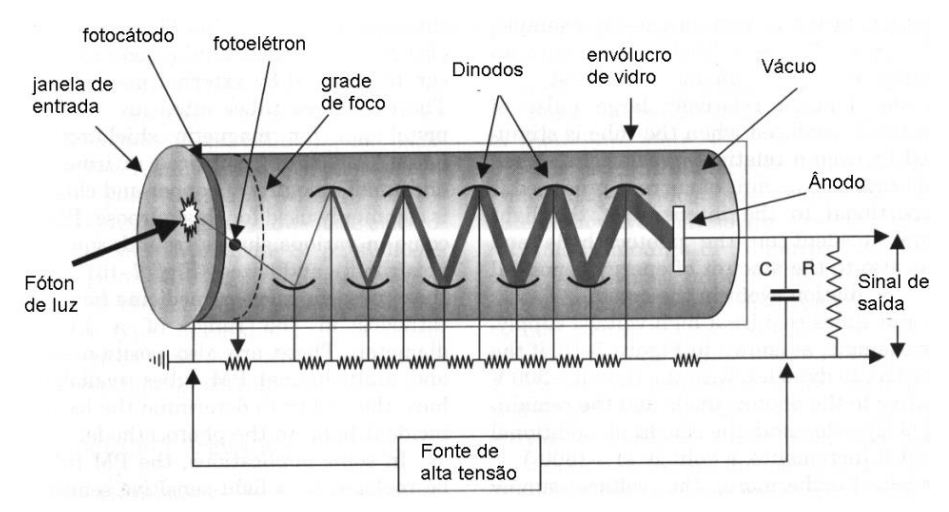

<span id="page-20-0"></span>**Figura 1- Representação de uma fotomultiplicadora de uma máquina de SPECT. Adaptado de** (CHERRY; SORENSON; PHELPS, 2012)

Uma *gama camara* rotativa, ou seja, que gira ao redor do paciente, permite a aquisição de dados em três dimensões. Essa *gama camara* rotativa, usada para formar imagens a partir de radionuclídeos emissores de radiação gama, recebe o nome de SPECT (Figura 2) (CHERRY; SORENSON; PHELPS, 2012).

Neste trabalho, as imagens utilizadas foram feitas a partir de aquisições em uma máquina de SPECT-CT.

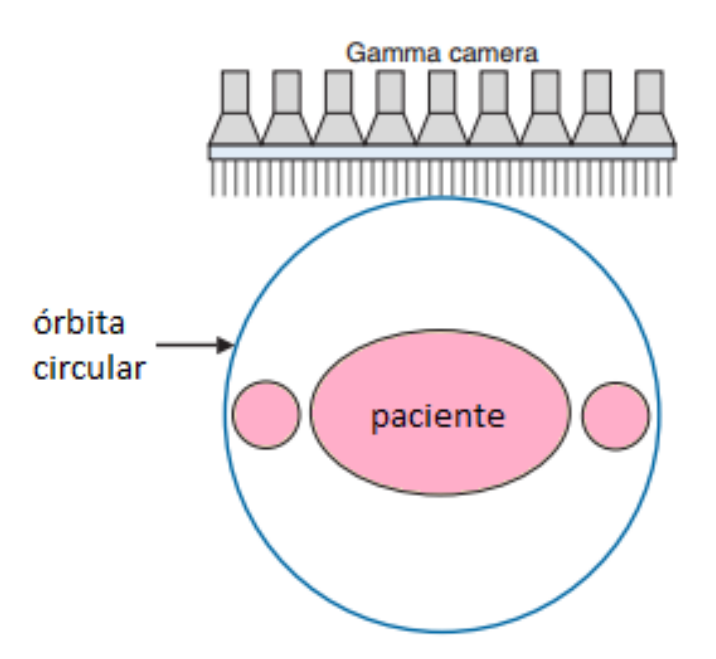

<span id="page-21-0"></span>**Figura 2 - Ilustração de um SPECT de órbita circular (adaptado de** CHERRY; SORENSON; PHELPS, 2012**).**

#### <span id="page-21-1"></span>**2.1.1.2 PET**

O segundo método mais comum de formação de imagens em medicina nuclear é conhecido como PET. Enquanto o SPECT utiliza radionuclídeos que decaiam por emissão de fótons, o PET utiliza elementos radioativos que decaem emitindo um pósitron. O pósitron emitido interage com um elétron e os dois se aniquilam, emitindo, em quase cem por cento dos casos, dois fótons iguais com aproximadamente a mesma energia e direção, porém com sentidos opostos. Detectores posicionados em posições opostas, ao redor do paciente, detectam o fóton que chega, e através de análise da energia e da variação no tempo de chegada dos fótons, determinam possíveis pares de fótons emitidos e mapeiam a possível posição de emissão desses fótons. Determinando, assim a imagem.

# <span id="page-21-2"></span>**2.1.1.3 Terapia**

A terapia em Medicina Nuclear é aplicável numa variedade de tumores e doenças, destacando-se: o tratamento do câncer de tireoide (WILLEGAIGNON et al., 2010), doença de Graves (WILLEGAIGNON et al., 2013) e tratamentos paliativos para dores em metástases ósseas (LYRA et al., 2011). Conforme (HIRONAKA et al., 2012), o planejamento personalizado para cada paciente das terapias em Medicina Nuclear ocorre em menos de 20%

dos tratamentos, embora exista a recomendação da União Europeia para que seja feito um planejamento específico para cada paciente que será submetido a um tratamento realizado em medicina nuclear (TEUNEN, 1998).

# <span id="page-22-0"></span>**2.1.2 Principais radionuclídeos utilizados em Medicina Nuclear**

- O Tecnécio ( $99m$ Tc) que, devido ao seu decaimento ocorrer principalmente por transição isomérica, emite raios gama, e é o principal radionuclídeos usado em diagnóstico por imagens em sistemas SPECT.

- O Flúor (<sup>18</sup>F) que decai principalmente por emissão de β+, é utilizado em diagnóstico na formação de imagens em sistemas PET.

 $\sim$  O Iodo ( $^{131}$ I), uma vez que seu decaimento radioativo ocorre principalmente por emissão de β-, a energia emitida é depositada localmente, ficando mais concentrada na região de interesse. Também decai por emissão de fótons, permitindo também que seja utilizado na formação de imagens. Sendo assim, o isótopo 131 do iodo é o elemento mais utilizado em terapia na área de Medicina Nuclear, como será explicado mais adiante.

# <span id="page-22-1"></span>**2.2 Radioatividade**

O termo radiação se refere à energia em trânsito. Essa *energia* em movimento pode ser dividida em dois tipos: ionizante e não ionizante. Em medicina nuclear, consideraremos apenas as do tipo ionizante, sejam elas por partículas carregadas (elétrons e pósitrons) ou por ondas eletromagnéticas (raios gama).

# <span id="page-22-2"></span>**2.2.1 Decaimento radioativo**

Na natureza, todos os corpos procuram ficar em um modo estável, ou seja, em um estado de mínima energia. Um núcleo em um estado instável passa para um modo mais estável através da emissão de partículas e/ou fótons liberando energia nesse processo. O processo de decaimento radioativo, na qual um núcleo em estado instável (pai) decai para um núcleo menos energético (filho), ocorre de maneira espontânea, através da conversão de massa em energia (CHERRY; SORENSON; PHELPS, 2012).

### <span id="page-23-0"></span>**2.2.2 Modos de decaimento radioativo**

Cada núcleo instável pode decair por um ou mais métodos diferentes de decaimento. Os principais métodos de decaimento são:

# **- Beta menos (β-)**

O decaimento por emissão de beta menos é, basicamente, um processo no qual um nêutron se transforma em um próton mais um elétron e um anti-neutrino. Os dois últimos são ejetados e carregam a energia liberada em forma de energia cinética.

$$
n \to p^{+} + \beta^{-} + \bar{\nu} + energyia
$$
  

$$
{}_{Z}^{A}X \to {}_{Z+1}^{A}Y
$$

### **- Transição Isomérica (TI)**

O núcleo que se encontra em um metaestado ou em um estado isomérico instável decai emitindo a energia em excesso na forma de fótons chamados de raios gama (γ).

#### **- Conversão Interna (CI)**

Neste tipo de decaimento o núcleo instável muda para um estado menos energético, mas a energia liberada não é emitida por raios gama, e sim transferida diretamente para um elétron orbital, que é ejetado. A vacância deixada por ele é ocupada por um elétron de uma camada mais externa, e ocorre a liberação de raios-x característico.

#### **- Beta mais (β+)**

O decaimento por emissão de beta mais, também conhecido como decaimento por emissão de pósitron, é um processo no qual um próton se transforma em um nêutron, emitindo um neutrino e uma antipartícula, chamada pósitron que apresenta semelhante características de elétron, salvo pela sua carga que é positiva.

$$
p^{+} \rightarrow n + \beta^{+} + \nu + energyia
$$

$$
{}_{Z}^{A}X \rightarrow {}_{Z-1}^{A}Y
$$

O pósitron, no final de sua trajetória se junta com um elétron, formando um átomo chamado de positrônio, e após um tempo de aproximadamente  $10^{-10}$  segundos os dois se aniquilam, e suas massas são convertidas em energia. Essa energia é liberada na forma de dois fótons, que para conservação de momento, são emitidos em sentidos opostos, formando um ângulo de aproximadamente 180 graus.

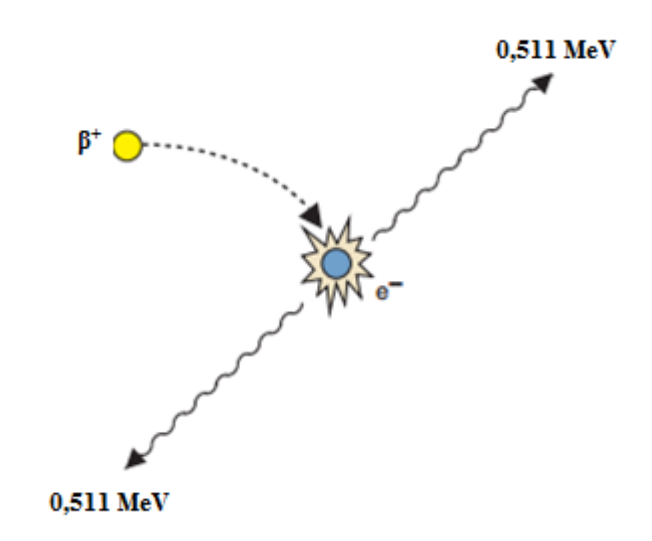

<span id="page-24-0"></span>**Figura 3 - Aniquilação de um pósitron com um elétron e posterior emissão de dois fótons com energia 0,511 MeV em sentidos opostos.**

# **- Captura Eletrônica (CE)**

A captura eletrônica é um processo no qual um elétron orbital é capturado pelo núcleo. Esse elétron se combina com um próton e se transforma em um nêutron e um neutrino.

$$
p^{+} + e^{-} \rightarrow n + \nu + energia
$$

$$
{}_{Z}^{A}X \rightarrow {}_{Z-1}^{A}Y
$$

**- Alfa (α)**

No decaimento por emissão de partículas alfa, o núcleo instável ejeta uma partícula alfa, que é composta por dois nêutrons e dois prótons (basicamente o núcleo de um átomo de hélio).

$$
{}_{Z}^{A}X \rightarrow {}_{Z-2}^{A-4}Y + \alpha
$$

#### <span id="page-25-0"></span>**2.2.3 Cálculo do decaimento**

Certa amostra contendo N átomos radioativos decai, em média, com taxa:

$$
\frac{dN}{dt} = -\lambda N
$$

Onde λ é a chamada constante de decaimento, que corresponde à fração de átomos que decaem por unidade de tempo, uma constante característica de cada radionuclídeo e cuja unidade de medida é tempo<sup>-1</sup>.

A taxa  $\frac{dN}{dt}$  é conhecida como a Atividade do radionuclídeo e sua unidade no Sistema internacional é o *Bequerel* (Bq), que corresponde ao número de desintegrações por segundo. Logo,

$$
A(Bq) = \left| \frac{dN}{dt} \right| = \lambda N
$$

Outra unidade muito comum da Atividade utilizada em laboratórios e hospitais é a unidade chamada *Curie (Ci)* em que 1,0 *Curie* corresponde a 3,7x10<sup>10</sup> desintegrações por segundo (1,0 Ci = 3,7.10<sup>10</sup> Bq). Assim, a atividade em Curie é:

$$
A(Ci) = \frac{\lambda N}{(3,7 \times 10^{10})}
$$

Com o passar do tempo, o número N de átomos radioativos desta amostra diminui com taxa igual a -λN, juntamente com o valor da atividade.

$$
\frac{dN}{dt} = -\lambda N
$$

$$
\frac{dN}{N} = -\lambda dt
$$

$$
\int \frac{dN}{N} = \int -\lambda dt
$$

$$
N(t) = N(0)e^{-\lambda t}
$$

A equação acima também se aplica para a atividade:

$$
A(t) = A(0)e^{-\lambda t}
$$

O termo  $e^{-\lambda t}$  é conhecido como o fator de decaimento.

O tempo necessário para que a Atividade decaia pela metade (ou o número de radionuclídeos) é chamado de meia-vida física, ou simplesmente  $T_{1/2}$  físico:

$$
\frac{A(0)}{2} = A(0)e^{-\lambda t}
$$

$$
T_{1/2} = \frac{\ln(2)}{\lambda}
$$

Quando o radionuclídeo é administrado em um paciente, devemos considerar também o tempo que o radiofármaco leva para ser excretado pelo corpo. Em estudos deste tipo deve-se levar em conta o  $T_{1/2}$  biológico que, somado ao  $T_{1/2}$  físico, permite indicar  $T_{1/2}$  efetivo. Neste trabalho, todos os testes foram realizados em objetos simuladores, logo apenas o  $T_{1/2}$  físico foi considerado.

## <span id="page-26-0"></span>**2.3 Dosimetria**

A radiação emitida pelo decaimento do radioisótopo não interage apenas localmente, mas grande parte dela se propaga para diferentes regiões do corpo, podendo interagir com diversos órgãos considerados sadios. Além disso, uma parte do radiofármaco ministrado no paciente acaba se acumulando em regiões diferentes da região considerada como alvo. Logo, alguns órgãos considerados sensíveis acabam recebendo radiação. Por conta disso, é necessário realizar uma quantificação da dose para balancear os riscos e benefícios de qualquer procedimento que use radioisótopos. Essa quantificação da dose recebe o nome de dosimetria.

Em Medicina Nuclear, a dosimetria começou a ser realizada no final da década de 60 através da utilização de modelos humanos para estudos de radioproteção, constituídos de fatias homogêneas de diferentes formas geométricas, idades, massa e altura (ZAIDI; XU, 2007).

#### <span id="page-27-0"></span>**2.3.1 Dosimetria interna - método do MIRD**

A Metodologia para cálculo de dosimetria interna é padronizada pelo MIRD (do inglês, *Medical Internal Radiation Dose*) da Sociedade Americana de Medicina Nuclear desde 1968, e foi atualizada através do panfleto MIRD 21 (BOLCH et al., 2009). A dose média depositada em cada órgão é dada por:

$$
D_{(r_T,T_D)} = \sum_{r_S} \int_0^{T_D} A_{(r_S,t)} S_{(r_T \leftarrow r_S,t)} dt
$$

Onde  $r_T$  é o tecido/órgão alvo,  $r_S$  é o tecido/órgão fonte,  $A_{(r_S,t)}$  é atividade com dependência no tempo do radiofármaco no tecido fonte *rS*, *T<sup>D</sup>* é o tempo após a administração, e *S* é a taxa de dose média absorvida para o tecido alvo (*rT*) no tempo (*t*) após a administração, por unidade de atividade presente no tecido fonte (*rS*). Os valores de *S* são específicos para cada radionuclídeo e dependem da idade e do sexo do modelo anatômico escolhido para representar o paciente. Esses valores são tabelados pelo MIRD baseando-se em pesquisas realizadas. O cálculo de *S* é dado por:

$$
S_{(r_T \leftarrow r_S, t)} = \sum_i \Delta_i \, \phi_{(r_T \leftarrow r_S, E_i, t)}
$$

Sendo:

 $-\Delta_i$  a constante de equilíbrio da dose absorvida que corresponde à energia emitida por unidade de atividade acumulada, dada por:  $\Delta_i = 1.6. 10^{-13} N_i E_i$ , com  $E_i$  correspondendo a energia média (em MeV) da i-ésima emissão e *N<sup>i</sup>* igual a frequência relativa desta emissão;

 $-\Phi_{(r_T \leftarrow r_S, E_i, t)}$  é a fração absorvida específica dada por:  $\Phi_{(r_T \leftarrow r_S, E_i, t)} = \frac{\phi_{(r_T \leftarrow r_S, E_i, t)}}{M_{(r_T \leftarrow t)}}$  $M_{(r_T,t)}$ , com Ø<sub>(r<sub>T</sub>←r<sub>S</sub>,E<sub>i</sub>,t)</sub> correspondendo a fração da energia emitida pelo tecido fonte (*r*<sub>S</sub>) que é absorvida pelo tecido alvo  $(r_T)$ , e  $M_{(r_T,t)}$  é a massa do tecido alvo  $(r_T)$ , com dependência do tempo (*t*).

A dose absorvida está diretamente relacionada com a energia depositada. Na verdade, podemos relacionar a dose como a razão entre a energia depositada e a massa do órgão estudado.

$$
Dose (Gy) = \frac{E_{depositada}(J)}{massa (kg)}
$$

No Sistema Internacional de Unidades (SI), a dose possui unidades de Joule por quilograma, que recebe o nome de Gray  $(J/kg = Gy)$ .

### <span id="page-28-0"></span>**2.3.2 Dosimetria personalizada**

O tratamento de câncer de tireoide, através da iodoterapia, foi um dos primeiros a usar planejamento específico por paciente na terapia com radionuclídeos. O planejamentos eram realizados através da aplicação de  $131$  em baixas quantidades, para fins de diagnóstico por imagens, seguida por uma contagem de corpo inteiro e análise sanguínea para estimar a retenção de  $^{131}I$  em pulmões e a dose absorvida no sangue, respectivamente. Essas informações eram usadas para limitar a atividade utilizada na terapia (SGOUROS et al., 2004).

Os cálculos prévios da estimativa da dose personalizada é um procedimento necessário para direcionar a máxima atividade terapêutica sobre o tumor e o mínimo risco para tecidos sadios, esta ação seria facilitada pelo uso de imagens tomográficas multimodais, tais como SPECT-CT (LYRA et al., 2011).

Neste trabalho, a expressão "dosimetria específica por paciente" será substituída pela expressão "dosimetria personalizada".

# <span id="page-28-1"></span>**2.3.3 Dosimetria por imagem**

Na atualidade, o cálculo da dosimetria por imagem pode ser obtido com o auxílio de diferentes metodologias, seja utilizando-se de programas para cálculo de doses em órgãos pelos modelos MIRD (STABIN; SPARKS; CROWE, 2005), de simuladores antropomórficos (KRAMER et al., 2006; SEGARS; TSUI, 2009) ou sistemas de simulação Monte Carlo que possibilitam a inclusão de imagens *voxelizadas* (SARRUT et al., 2014).

Segundo o Panfleto MIRD 16 (SIEGEL et al., 1999), as etapas para a quantificação da atividade em imagens de SPECT são:

1- Realizar um estudo de cada região do corpo que contenha um órgão fonte.

2- Reconstruir os dados coletados por retroprojeção filtrada, realizando correções de atenuação pelo método de Chang.

3- Obter o fator de calibração através da atividade padrão conhecida de uma fonte pontual do mesmo radionuclídeo, com o mesmo raio de rotação e o mesmo algoritmo de reconstrução usados no paciente. Desconsiderar apenas a correção por atenuação, uma vez que o imageamento desta fonte pontual é feito no ar. Usando o mesmo limiar descrito no item a seguir, determinar a taxa de contagem pelo fator de calibração de atividade através da divisão das contagens totais reconstruídas que excedam o limiar, pelo produto da atividade conhecida com o tempo de aquisição do SPECT.

4- Determinar a atividade na região fonte usando um método de Limiar. Pesquisar todas as fatias para obter o máximo de contagem nos *voxels*. Somente *voxels* contendo um valor de contagem maior que um valor limiar pré-determinado serão incluídos no cálculo da atividade. A atividade é determinada através da soma das contagens nos *voxels* dividido pelo tempo de aquisição e pelo fator de calibração.

O grupo MIRD, que é responsável por estabelecer padrões e metodologias de dosimetria interna de radiação ionizante pela Sociedade Americana de Medicina Nuclear, publicou recentemente um documento relatando métodos e requerimentos de dosimetria tridimensional regional ou por *voxel*, a partir de imagens SPECT (DEWARAJA et al., 2012). Este documento direciona os procedimentos a serem utilizados em métodos de dosimetria por imagem, desde os cuidados na aquisição e principalmente na reconstrução das imagens, quando é necessário se fazer correção de atenuação e espalhamento e, em alguns casos, o efeito do tempo morto e resposta do detector, o último principalmente para equipamentos SPECT.

A dosimetria por imagem vem crescendo ao longo dos anos. Por se tratar de um método de análise da distribuição da dose personalizada, esse método tende a se tornar o principal meio de planejamento de terapias em Medicina Nuclear. A dosimetria por imagem é importante, pois através de dois tipos de imagens, uma funcional (SPECT) e outra anatômica (CT), é possível obter uma distribuição espacial da dose absorvida. Essa distribuição espacial nada mais é que uma imagem em três dimensões de um mapa da dose (SGOUROS et al., 2008).

A estimativa da dose pode ocorrer através de análises da atividade acumulada em regiões do corpo e cálculos através de *software*s que seguem o formalismo MIRD, como o OLINDA, ou ainda através de *softwares* simuladores que utilizam o método Monte Carlo.

#### <span id="page-30-1"></span>**2.4 Dosímetros termoluminescentes**

Os dosímetros termoluminescentes, TLD (do inglês, *Thermoluminescent Dosimetry*), é um dos métodos mais comuns de se estimar dose depositada de radiação. São amplamente utilizados como dosímetros pessoais em locais onde há uso de radiação ionizante para detectar a dose depositada em funcionários ou no ambiente como um todo, estudo com objetos simuladores antropomórficos e dosimetria in vivo de pacientes (BUDANEC et al., 2008).

O TLD-100 (LiF - Fluoreto de Lítio) é o mais usado e estudado. Ele apresenta a vantagem de ter características equivalentes ao tecido (GINJAUME et al., 2008), e apresenta baixa dependência energética, saturando em doses muito altas, porém para doses muito baixas, da ordem de micro Grays (µGy), ele apresenta baixa sensibilidade. Outro TLD muito utilizado é o de sulfato de cálcio (CaSO4), chamado de TLD-900, que apresenta alta sensibilidade para doses pequenas, porém satura próximo a 1 Gy.

O fenômeno da termoluminescência ocorre quando um material emite fótons visíveis quando o mesmo é aquecido, seguindo o princípio descrito em (CAMERON; SUNTHARALINGAM; KENNEY, 1968).

A Figura 4.a representa um cristal virgem durante uma exposição. A radiação ionizante faz com que o elétron saia da camada de valência e mude para a camada de condução, deixando um "buraco" na camada de valência. O elétron e o "buraco" se deslocam no cristal até que se recombinem, ou até acabarem presos em estados metaestáveis (armadilhas).

<span id="page-30-0"></span>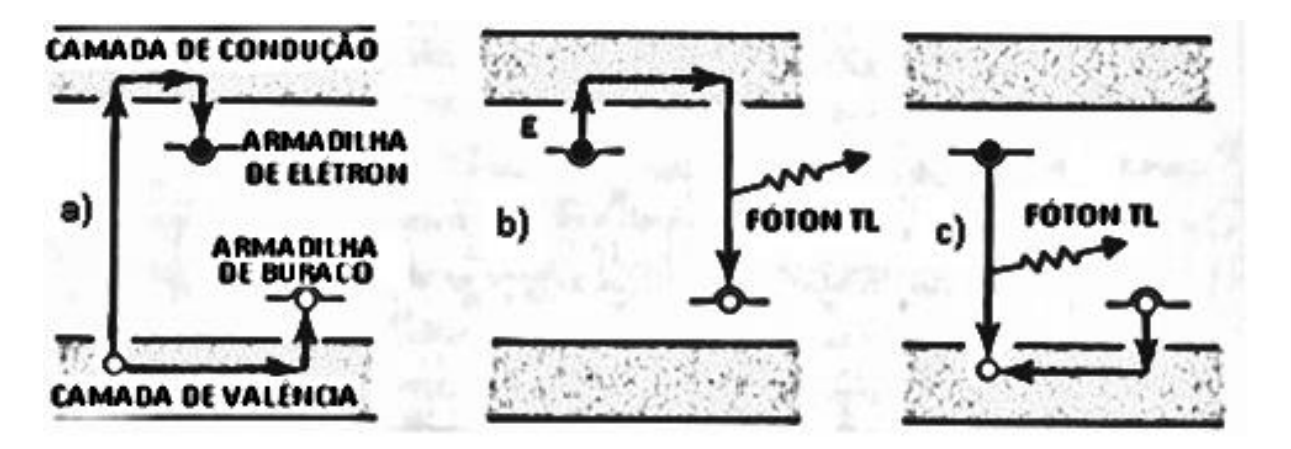

**Figura 4 - Representação do fenômeno de emissão termo luminescente. A Figura a) mostra a exposição à radiação ionizante, b) mostra o elétron escapando da armadilha e se combinando ao "buraco" após o aquecimento e c) mostra o buraco escapando da armadilha e se ligando ao elétron após o aquecimento (Adaptado de Cameron et al, 1968)**

A liberação do elétron e/ou buraco e consequente emissão de um fóton, chamado de fóton Termoluminescente ocorre de duas formas após o aquecimento do cristal: O elétron recebe energia suficiente para retornar à camada de condução, onde anda até se ligar em um buraco armadilhado, emitindo assim um fóton termoluminescente (Figura 4.b); ou o buraco escapa da armadilha e vaga até se combinar com um elétron armadilhado, emitindo assim um fóton termoluminescente (Figura 4.c).

### <span id="page-31-0"></span>**2.5 Objetos simuladores**

Objetos simuladores são estruturas construídas para simular o corpo humano ou órgãos, que podem ser utilizados para experimentos com radiação. Estes objetos simuladores podem ser construídos de diversas maneiras, desde pequenas formas geométricas como cilindros e cubos, até formas que representam fielmente estruturas como órgãos, tecidos, partes ou até o corpo humano inteiro. Estes objetos simuladores podem ser utilizados para programas de controle de qualidade ou treinamento de profissionais para trabalhar na área de Medicina Nuclear (CERQUEIRA; MAIA, 2014).

Na realização da dosimetria interna através de imagens para a medida da atividade da radiação em cada região do corpo do paciente, é necessário definir fatores de calibração. Esses fatores de calibração relacionam a contagem de fótons emitidos na região da fonte com a atividade administrada. Para obter esses fatores de calibração, são desenvolvidos modelos antropomórficos de objetos simuladores com materiais que reproduzem os coeficientes de atenuação da radiação similares aos dos tecidos do corpo humano, também apresentam formas e tamanhos similares aos órgãos e tecidos (HERMOSILLA et al., 2014). Também podem ser utilizados para determinar modelos de reconstrução de imagem e métodos de correção.

Os objetos simuladores disponíveis no mercado são, na maioria dos casos, construídos de polimetilmetacrilato (PMMA), conhecido popularmente como acrílico, devido a seus coeficientes de atenuação da radiação se assemelhar com os valores dos tecidos humanos. Os objetos simuladores de tireoide são, em sua grande maioria, feitos de PMMA, mas também existem alguns trabalhos que testam novos produtos feitos de polietileno, poliestireno e de resinas de epóxi ou poliéster (HERMOSILLA et al., 2014).

# <span id="page-32-0"></span>**2.6 Iodoterapia**

O termo iodoterapia é utilizado para representar uma forma de tratamento da tireoide que se utiliza de iodo radioativo. O isótopo do iodo utilizado é o <sup>131</sup>I. A radiação emitida por este isótopo ocorre, principalmente pelo decaimento do tipo beta menos liberando 606 keV (89%), seguido de uma emissão de raios gama de 364 keV (81%). Seu tempo de meia-vida físico é de aproximadamente de 8,02 dias, porém, quando aplicado no corpo humano, ele tem uma meia-vida efetiva de cerca de 7,0 dias. As partículas Beta emitidas interagem em distâncias muito pequenas, cerca de 2,0 mm, enquanto os raios gama emitidos são responsáveis pela dose depositada em regiões mais distantes.

> $^{131}_{53}I$  → β<sup>-</sup> +  $\bar{v}$  +  $^{131}_{54}Xe^*$  + 606 keV  $^{131}_{54}$ Xe<sup>∗</sup> →  $^{131}_{54}$ Xe + 364 keV

O tratamento do câncer de tireoide usando iodo radioativo foi uma das primeiras formas de terapia de câncer de tireoide, e continua sendo muito utilizado, para complementar o tratamento após o procedimento cirúrgico, irradiando em possíveis tecidos que não foram retirados durante a cirurgia, levando em consideração fatores como estadio da doença, dimensões do tumor, metástases, etc. Na maioria das clínicas, o planejamento do tratamento consiste em análise visual de imagens de um pré-tratamento com traçadores biológicos (radionuclídeos), para verificação de alguma distribuição do radionuclídeo no corpo. Posteriormente a terapia é realizada através da escolha de uma atividade baseada no peso do paciente (SAEEDZADEH et al., 2012).

#### <span id="page-32-1"></span>**2.7 Simulações Monte Carlo**

Os *software*s de Simulação Monte Carlo são considerados essenciais para estudos em Medicina Nuclear, Radiologia e Radioterapia. Através de análises estatísticas, o método de Monte Carlo permite estimar a energia depositada e a dose absorvida em estudos de radioterapia e analises de imagens de Medicina Nuclear (SARRUT et al., 2014).

# <span id="page-32-2"></span>**2.7.1 GATE**

O GATE (do inglês, *Geant4 Application for Emission Tomography*) é uma plataforma de simulação, baseada no método Monte Carlo, que foi desenvolvida pelo grupo *OpenGATE* 

*Collaboration* no ano 2001 e liberado publicamente em 2004 (JAN et al., 2011). O GATE é um código aberto baseado na ferramenta GEANT4, porém com funções mais facilitadas e escritas simples, permitindo uma programação intuitiva (SARRUT et al., 2014).

O Geant4 é um *software* que permite, entre outras coisas, estimar a interação da radiação com a matéria em áreas de alta energia, energia nuclear e aceleradores, além de estudos em medicina e astrofísica (GEANT4, 2015).

O GATE é a única plataforma de simulação que permite o estudo de imageamento (PET e SPECT), radioterapia e de dosimetria (SARRUT et al., 2014).

Neste trabalho, o *software* GATE foi escolhido devido à possibilidade de estudos em terapia na área de medicina nuclear, estudos de monitoramento da distribuição do radioisótopo *in vivo* pela utilização de imagens SPECT-CT e, principalmente, por uma função chamada *DOSE ACTOR* que permite o armazenamento da energia absorvida em uma matriz em três dimensões (SARRUT et al., 2014).

As simulações realizadas através deste *software* podem demorar muitas horas, chegando a durar até algumas semanas, dependendo do tempo e/ou atividades definidas. Para resolver essas inconveniências, pode-se dividir a simulação em várias partes.

# <span id="page-33-0"></span>**2.7.1.1 Cluster**

Para reduzir o tempo necessário para completar a simulação, uma das técnicas mais utilizadas consiste na utilização de um *cluster*. O *cluster* consiste em um arranjo de vários CPUs, que permitem processamento em paralelo.

No GATE, através de um comando intitulado *jobsplitter*, é possível dividir o *script* da simulação em quantas partes desejar. Essa divisão cria N arquivos, onde N é o número de partes da divisão, um arquivo para submeter a simulação no *cluster* (*submit-file*) e um arquivo com as informações da divisão (*split-file*). Se a simulação tiver um tempo determinado para começar e terminar, cada um dos N arquivos divididos possuirão o mesmo intervalo de tempo, correspondente a divisão do tempo total, pelo número de arquivos. Cada um dos arquivos que foram divididos funciona separadamente dos outros, podendo cada um ser simulado em diferentes horários. Após a simulação de cada arquivo, existe um comando para juntar os resultados gerados por cada um em um único arquivo, através do comando *file merge* (SILVA, 2010).

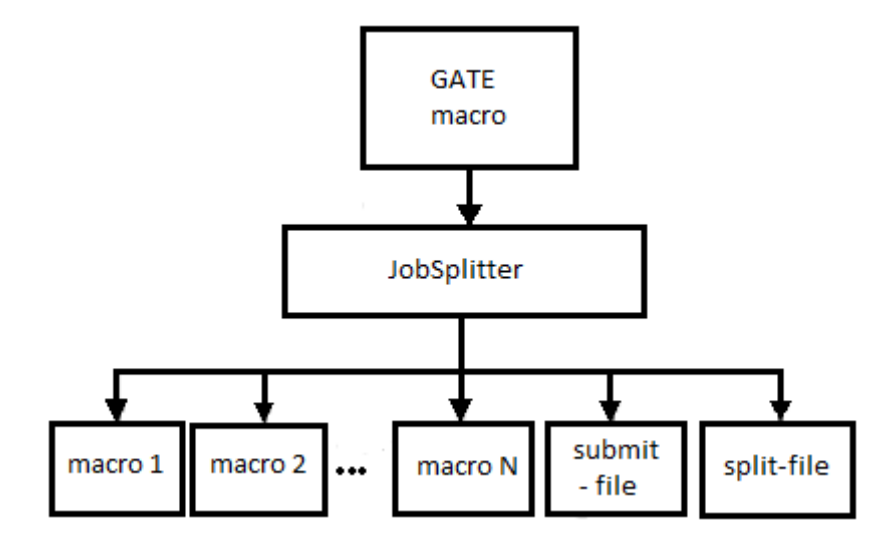

<span id="page-34-0"></span>**Figura 5 - Esquema representativo da divisão em N partes, de um script de simulação do GATE para processamento em um** *cluster***.**

# <span id="page-34-1"></span>**2.7.1.2 GPU**

Outro método de particionar a simulação que existe é através da utilização de uma placa GPU (do inglês, *Graphics Processing Units*). Essa GPU nada mais é que uma placa de vídeo, com alto poder de processamento. Essa placa de vídeo possui um baixo custo e um alto número de núcleos, quando comparada com um *cluster*. Porém, ainda precisa ser feita uma análise para comparar a equivalência do número de núcleos da placa com o número de núcleos de um *cluster* para teste de eficiência.

Esse tipo de processamento ainda é bem novo no GATE/GEANT4, e por enquanto, só está habilitado para análises de simulação de PET ou simulações de CT. Logo, para dosimetria que é o intuito deste trabalho, esse método não funciona.

#### <span id="page-34-2"></span>**2.7.1.3 Propagação de erros**

Em simulações executadas em um *cluster*, onde o arquivo é particionado em N partes, uma para cada núcleo de cada máquina utilizada na subdivisão, são gerados N resultados de saída. Sendo assim, é necessário calcular a propagação de incertezas geradas.

Para a soma e diferenças de uma série de medidas individuais, (CHERRY; SORENSON; PHELPS, 2012), diz que a equação da variância é dada por:

$$
\sigma_{(M_1+M_2+M_3+\cdots+M_n)} = \sqrt{\sigma_{(M_1)} + \sigma_{(M_2)} + \sigma_{(M_3)} + \cdots + \sigma_{(M_n)}}
$$

Para uma série de medidas com resultados individuais N1, N2, N3,..., Nn:

$$
\sigma_{(N_1 + N_2 + N_3 + \dots + N_n)} = \sqrt{N_1 + N_2 + N_3 + \dots + N_n}
$$

A incerteza em percentual pode ser calculada através de:

$$
V_{(N_1+N_2+N_3+\dots+N_n)} = \frac{\sqrt{N_1+N_2+N_3+\dots+N_n}}{N_1+N_2+N_3+\dots+N_n}
$$
### **3 METODOLOGIA**

#### **3.1 Materiais**

Este trabalho foi dividido em quatro etapas. A primeira etapa envolveu a aquisição de imagens, a segunda através do preparo das imagens para inserir no GATE, a terceira envolveu simulações e a quarta análise dos dados.

Foram feitas imagens de um objeto simulador, em uma máquina SPECT-CT do serviço de Medicina Nuclear do Hospital das Clinicas da Universidade estadual de Campinas. A máquina utilizada era um Symbia T SPECT-CT Siemens.

Para comparar os resultados, foram usados dosímetros termoluminescentes de fluoreto de Lítio (LiF) fornecidos e analisados pelo Centro de Instrumentação, Dosimetria e Radioproteção da USP (CIDRA).

As simulações do projeto foram realizadas utilizando o *software* aberto GATE, versão 7.0, em um computador Intel-CORE™ i7 para as análises iniciais, e posteriormente, com todo o código pré-definido, um *cluster*. Este *cluster*, chamado *Cluster Educacional*, está instalado e sob responsabilidade de manutenção do Centro de Tecnologia da Informação de Ribeirão Preto, da Universidade de São Paulo (CeTI-RP-USP), e possui 20 computadores Intel-CORE™ i7, com oito núcleos cada. Todos esses computadores utilizam como sistema operacional o Linux.

As análises foram realizadas em um computador através dos *softwares* MATLAB e Origin, ambos com licença fornecida pela USP.

Também foram utilizados *softwares* livres de visualização de imagens, o *XMEDCON* e o *VV 4D SLICER.*

### **3.2 Desenvolvimento do objeto simulador**

Para desenvolver este trabalho, seguindo as regras de controle de qualidade estabelecidas pela CNEN (Comissão Nacional de Energia Nuclear) em sua publicação NN 3.05 (CNEN, 2013), foi necessária a utilização de um objeto simulador. Pesquisando no mercado, devido aos altos valores, foi decidido utilizar os serviços da Oficina Mecânica do Departamento de Física para a criação de um objeto simulador que pudesse ser usado para simular uma tireoide.

Pensando nisso, buscou-se na literatura científica trabalhos onde simuladores novos foram desenvolvidos. Assim, encontramos o objeto simulador OSCT, construído por materiais de fácil acesso à nossa oficina, e que possuísse as características necessárias para o desenvolvimento do nosso projeto e também para futuros outros estudos (Figura 6) (CERQUEIRA; MAIA, 2014).

Através dos dados obtidos neste trabalho, buscou-se obter informações suficientes para fornecer à oficina um esboço do objeto simulador a ser desenvolvido.

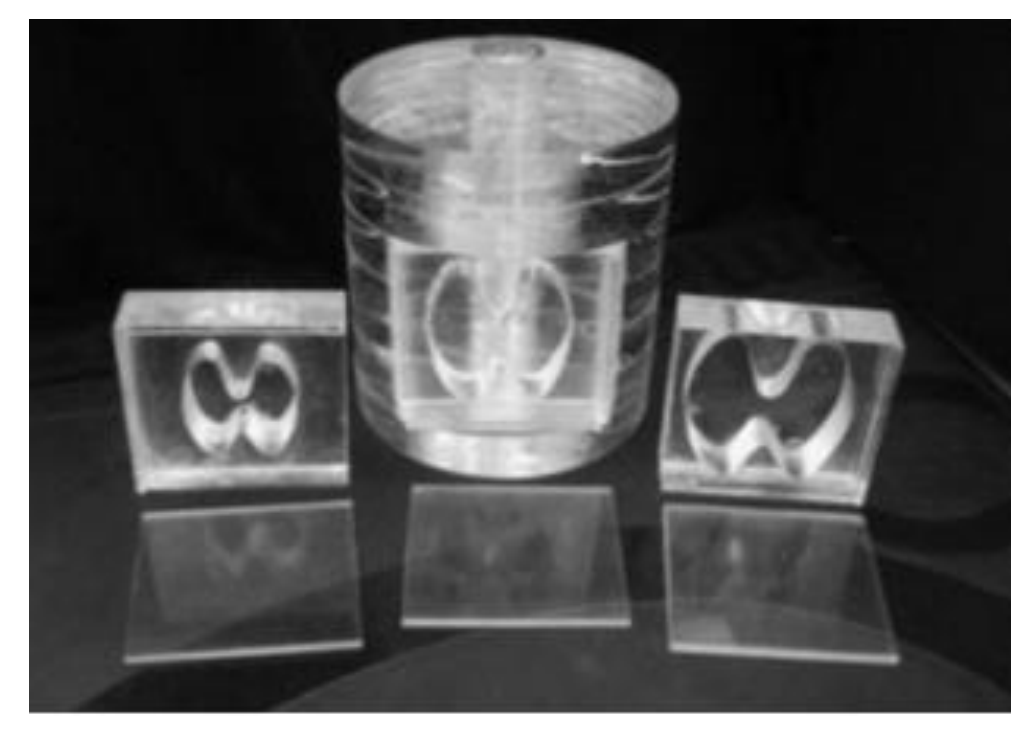

**Figura 6 - Objeto simulador OSCT de pescoço desenvolvido por Cerqueira et al (2014) para estudos da tireoide em Medicina Nuclear. Imagem obtida de** (CERQUEIRA; MAIA, 2014)

### **3.3 Aquisição de imagens**

As análises dos estudos dosimétricos realizados neste projeto foram feitas todas a partir de estudos realizados através de imagens. Uma vez que o tratamento de câncer de tireoide, em medicina nuclear, é realizado com a utilização de  $131$ , que sofre decaimento do tipo Beta menos, seguido pela emissão de um raio gama, as imagens deveriam ser feitas através de uma máquina de SPECT. Para complementar as informações da imagem funcional obtida pelo SPECT, utiliza-se imagens anatômicas fornecidas por um CT.

Sendo assim, para a obtenção das informações necessárias foi preciso utilizar uma máquina que possuísse as duas modalidades, ou seja, um híbrido conhecido como SPECT-CT. Inicialmente os estudos seriam realizados no Hospital das Clínicas de Ribeirão Preto (HCRP) em parceria com a Faculdade de Medicina de Ribeirão Preto (FMRP), mas como neste hospital não existe o tratamento de iodoterapia, apenas imagens de teste com outros radionuclídeos foram realizados.

Logo, o projeto foi desenvolvido em parceria com o Serviço de Medicina Nuclear do Hospital das Clínicas da Universidade Estadual de Campinas (UNICAMP).

Foram realizadas três aquisições de imagens. Uma de uma fonte posicionada dentro de um objeto simulador quadrado, apenas para verificação da posição da imagem no ambiente de simulação, e outras duas com o objeto simulador, sendo uma com uma distribuição homogênea e outra com a utilização de uma distribuição não homogênea.

Ao redor da fonte, espalhou-se dosímetros termoluminescentes (TLD) para medição da dose nestas regiões, que servirão para comparar os resultados.

Assim ocorreu o desenvolvimento da primeira etapa do trabalho.

#### **3.4 Simulação**

Após o desenvolvimento do objeto simulador e a utilização do mesmo para a aquisição das imagens, começou a segunda etapa do projeto. Nesta etapa as imagens obtidas pelo SPECT-CT deveriam ser inseridas em um ambiente de simulação, para que, através da atividade do radionuclídeo e das informações do coeficiente de atenuação do objeto simulador, fossem realizadas simulações pelo método Monte Carlo e através dela fossem obtidos mapas de doses. A simulação consiste na terceira etapa do projeto.

Os testes iniciais da simulação foram realizados através de um computador Intel-CORE™ i7, e, posteriormente, quando o código de simulação estava completamente desenvolvido, as simulações puderam então ser realizadas em um *cluster*, composto por vinte computadores iguais a este, mas que permitem a divisão das simulações em várias partes, encurtando assim o seu tempo.

Para realizar a simulação, o usuário pode utilizar o terminal do Linux para acessar o GATE e digitar linha a linha os comandos necessários, ou criar um arquivo de texto com extensão *\*.mac*, digitar todos os comandos, salvar e solicitar ao GATE para executar. Dessa segunda maneira, o tempo é poupado, uma vez que em cada simulação diferente, podem-se aproveitar alguns comandos previamente utilizados, fazendo os ajustes necessários, não necessitando digitar tudo novamente.

A seguir, estão descritos os passos necessários para realizar uma simulação utilizando o *software* GATE. Todos esses passos descritos foram executados através da criação de um *script* em documento de texto, uma vez que foram realizadas várias simulações, apenas mudando alguns parâmetros.

### **3.4.1 Elaboração do código de simulação**

As simulações devem ser realizadas através das definições de alguns passos:

### **-Visualização**

O primeiro passo para a realização da simulação consiste na definição da visualização. O GATE possui a facilidade de permitir a visualização em tempo real. Assim, cabe ao usuário definir entre os diferentes modos de visualização. Durante as fases iniciais de testes, a visualização era necessária para verificar posicionamento da fonte e do objeto simulador. A utilização da visualização utiliza muito do processamento, tornando a simulação mais lenta e aumentando drasticamente o tempo de simulação. Depois de completado todos os testes e definidos os códigos finais, a visualização pôde ser desativada e, consequentemente, reduziu o tempo de simulação.

Portanto, a definição de um visualizador é opcional. Caso não for utilizá-lo, o usuário deve utilizar um comando definindo-o como desabilitado.

O GATE possui vários tipos de visualizadores, mas o mais utilizado é o OpenGL. Esse visualizador permite que a simulação seja transmitida em tempo real na tela do computador através do comando:

#### /vis/open OGLSX

Esse visualizador permite a visualização do ambiente simulado em três dimensões. E com comandos, podemos variar os ângulos de visualização e teremos uma visão da simulação em todas as posições angulares possíveis. Também é possível obter *zoom*. Caso o *zoom* seja maior que um, a imagem aumenta. Caso deseja-se diminuir, o valor do *zoom* deve ser um número maior que zero e menor que um. Este visualizador também permite a visualização de pontos específicos, afastados do centro da imagem, através de deslocamentos da imagem na horizontal ou na vertical.

Além do espaço da simulação (mundo), que é exibido através das arestas de um cubo com as dimensões definidas pelo usuário, também podemos visualizar o objeto simulador e até a trajetória da radiação emitida. O único problema é que nenhum visualizador permite a

visualização da fonte radioativa, logo sua posição pode apenas ser estimada através de um rastreamento da radiação emitida.

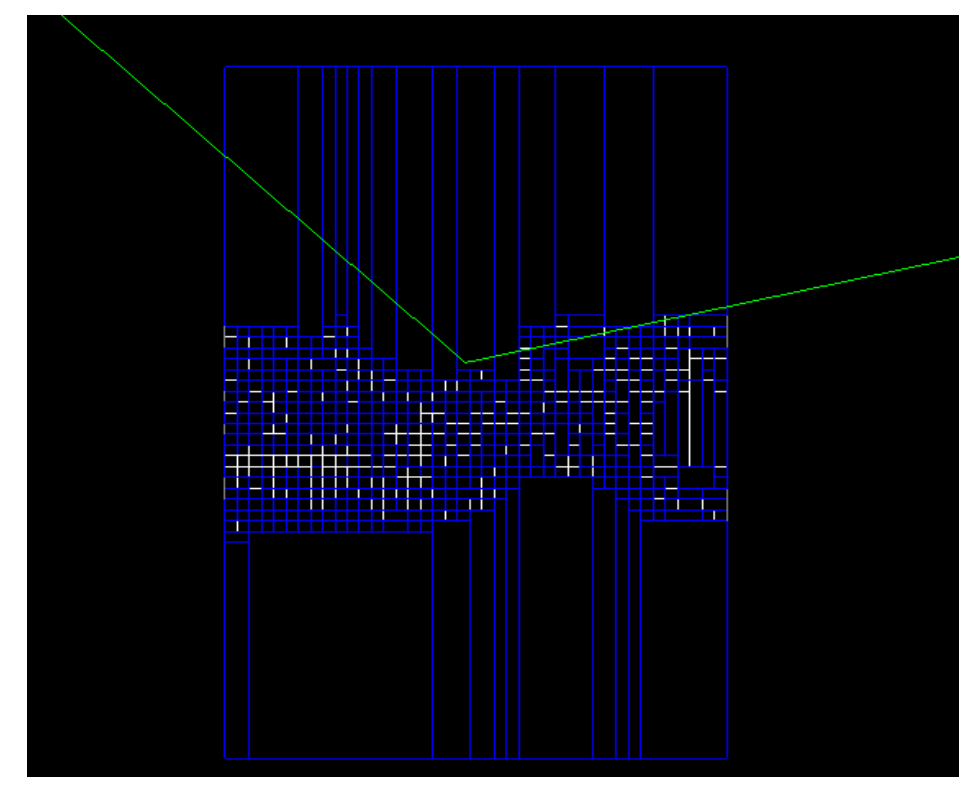

**Figura 7 - Imagem vista de lado através do visualizador OpenGL no GATE. As linhas verdes representam trajetórias de fótons emitodos por uma fonte radioativa.**

O simulador imprime no terminal diversas informações sobre os procedimentos da simulação, conhecidos como *verbose*. Para reduzir tempo e processamento, pode-se desabilitar também esta função.

### **-Definição do espaço de simulação**

A próxima etapa consiste na definição do espaço de simulação, também conhecido como mundo. O mundo nada mais é que uma região em três dimensões que abrigará toda a simulação. Todos os cálculos da interação com a matéria ocorrem dentro deste mundo, assim que um fóton ou partícula ultrapassa os limites do mundo, ela deixa de ser rastreada e suas interações não são mais contabilizadas. Além das dimensões, também se deve definir o material do qual o mundo é feito. Para que a simulação seja mais próxima possível da realidade, esse meio deve ser definido como sendo constituído por ar.

Uma vez que a partícula é rastreada até atingir as fronteiras do mundo, quanto maior as dimensões, maior o tempo de simulação.

#### **-Objeto simulador**

Em seguida, deve-se definir o objeto que servirá para que a radiação emitida interaja. Este objeto, chamado de objeto simulador, pode ser inserido como uma figura geométrica, como caixas, esferas e cilindros. Após a definição da forma, devem-se definir as dimensões desse objeto e o tipo de material. O GATE também possui uma variedade de materiais prédefinidos em um arquivo chamado *GateMaterials.db*, o qual possui diversas informações sobre os átomos e uma lista com alguns materiais e suas composições químicas. O usuário também pode definir materiais novos, para isso, basta definir a densidade deste novo material e a proporção de cada um dos átomos que o constitui.

Outra maneira de introduzir um objeto simulador na simulação ocorre através da introdução de uma imagem. Neste ponto, a imagem anatômica obtida pelo CT é introduzida e definida como sendo o objeto espalhador. A definição dos materiais do qual o objeto simulador é constituído pode ser feita de duas maneiras: é possível utilizar os valores dos coeficientes de atenuação, através dos chamados números de CT (*Hounsfield Units*), ou então definir intervalos numéricos dos valores dos pixels e correlacionarmos estes intervalos com o tipo de material correspondente.

Para este trabalho, utilizou-se da definição do objeto simulador através da inserção de uma imagem. Apesar desta funcionalidade do GATE, a imagem não pode ser inserida no formato que sai da máquina. A imagem obtida pelo SPECT-CT sai no formato universal das imagens médicas, o formato DICOM. O GATE reconhece imagens no formato *interfile 3.3*, e no formato meta-imagem, porém ainda não validado. A imagem no formato *interfile* é constituída de dois arquivos, um deles com extensão do tipo *\*.h33*, que corresponde ao cabeçalho que possui todas as informações da imagem, como posicionamento, tamanho de *pixel* e informações sobre a aquisição do exame. O outro arquivo, cuja extensão é do tipo *\*.i33*, que corresponde a imagem em si.

Além do formato, o GATE ainda tem mais duas exigências para a inserção da imagem a ser utilizada: os valores dos pixels devem estar no formato *uint16*, em que os valores estão em números inteiros e positivos, e a imagem possui 16 *bits*; os valores da imagem devem estar comprimidos no formato *Little-Endian*.

### **-Actor**

Uma etapa de extrema importância que existe no GATE é a definição dos chamados *Actors*. Estes comandos foram desenvolvidos especificamente para estudos de radioterapia, mas, devido a sua funcionalidade, pode ser empregado nos estudos de dosimetria em medicina nuclear.

Essas funções, conhecidas como Actors permite que o GATE gere resultados de saída com informações sobre a energia depositada, número de partículas geradas, número de *hits* e inclusive a dose em cada região. Esses arquivos de saída podem ser de diferentes formatos, desde arquivos de texto, arquivos root ou meta-imagem.

A saída do tipo meta-imagem gera uma imagem em três dimensões destas informações, compostas por dois arquivos, um chamado de *header* ou cabeçalho, no português, (*\*.mhd*) que contém as informações da imagem, como centro, posição e tamanho de pixel e o outro arquivo correspondente a imagem em si *(\*.raw*).

Como o foco deste trabalho é o estudo dosimétrico, deve-se ativar a função *DoseActor* e calcular a energia depositada e a dose absorvida em cada ponto do objeto simulador, utilizando-se para isso uma saída do tipo meta-imagem, que trará informações em três dimensões.

### **-Física**

Após inserir a imagem, deve-se definir a parte da Física envolvida. É necessário definir os processos físicos que serão utilizados na simulação, como análises de efeito fotoelétrico e Compton, e definição de métodos para cálculo de partículas de baixa energia.

### **-Cortes**

Os cortes correspondem a uma etapa opcional que serve para reduzir o tempo da simulação. Esta etapa corresponde à definição de valores mínimos de energia, ou máximo de distância na qual o fóton ou a partícula deixa de ser rastreado, e toda a energia que ele possui é depositada na posição que ele se encontra.

Apesar de ser uma etapa muito útil para a diminuição do tempo da simulação, essa etapa deve ser utilizada com moderação, pois dependendo dos valores definidos para o corte, a energia será depositada em pontos diferentes de onde deveria, modificando assim os resultados obtidos.

### **-Fonte**

Após todas as definições do mundo, do objeto simulador e da física, é necessário definir a fonte radioativa que será responsável pela emissão da radiação. Assim como na definição do objeto simulador, a fonte pode ser adicionada de duas maneiras.

A primeira maneira corresponde a definir a fonte como um objeto com formato definido por formas geométricas. Após a definição do formato e dimensões, deve-se definir qual o material radioativo de que esta fonte é formada.

A segunda maneira corresponde à inserção de imagens de SPECT ou PET. Assim como na imagem do objeto simulador, a imagem de Medicina Nuclear deve estar no formato *interfile 3.3*, *uint16* e *Little-Endian*.

Existem radionuclídeos pré-definidos, ou o usuário pode criar novos materiais radioativos, através da definição de informações como tempo de meia-vida, tipo de decaimento e energia emitida. Caso existam vários tipos de decaimento ou diversas energias de emissão, o usuário pode inserir um espectro de emissão, através de vários pontos, correspondentes a energia e a probabilidade de emissão.

Neste trabalho, deve-se utilizar um espectro de emissão, uma vez que o material radioativo é o iodo e que seu decaimento ocorre por emissão beta e posterior emissão gama, além de possuir diversos valores de emissão de energia e de não existir uma fonte pré-definida no GATE.

Além da definição da fonte, o usuário deve definir a atividade da mesma e também o seu tempo de meia-vida física. Essa atividade juntamente com o tempo de meia-vida física servirá para obter o número de desintegrações que serão simuladas.

### **-Medições**

Nesta etapa, deve-se definir as medidas compatíveis com a maneira que a simulação será realizada. Nesta etapa pode-se definir se a simulação será realizada através de um tempo determinado, onde este tempo corresponde ao tempo que será simulado, e não ao tempo de duração da simulação, ou se a simulação ocorrerá com um número mínimo de partículas iniciais. Esse número de partículas corresponde à desintegração, ou seja, o número de partículas que decairão emitindo radiação.

Uma vez que o objetivo do trabalho foi de comparar os valores de dose absorvida com os valores obtidos por TLDs que permaneceram junto a fonte radioativa por determinado tempo, este trabalho foi realizado através da definição de um tempo de simulação.

#### **3.4.2 Simulando em um** *cluster*

A fim de diminuir o tempo de processamento, após a definição completa do código a ser utilizado no GATE, a simulação deverá ser dividida em várias partes e cada uma deve ser enviada para o *cluster*, para que sejam simuladas simultânea e independentemente uma das outras. O GATE possui uma função exclusiva para dividir arquivos, mas para isso precisa que as funções de *cluster* tenham sido compiladas durante a sua instalação.

Essa função que divide os arquivos solicita ao usuário que indique o número de divisões que deverá fazer. Após a divisão, cada arquivo gerado possui os mesmos comandos do arquivo original, a única diferença ocorre na etapa correspondente às medições.

Caso tenha sido escolhido que a simulação seja executada com tempo determinado, cada arquivo gerado simulará um tempo exatamente igual, sendo que o primeiro começa no tempo inicial, o segundo começa da onde o primeiro parou e assim por diante, até o último arquivo simular até o fim. A definição do intervalo de tempo para cada um dos arquivos é dada por:

$$
\Delta t = \frac{t_{total}}{n}
$$

Onde  $\Delta t$  corresponde ao intervalo de tempo que cada arquivo simulará, t<sub>total</sub> é o tempo total da simulação (que corresponde ao tempo real que aconteceriam as desintegrações, e não ao tempo de processamento) e n é o número de arquivos no qual o *script* original foi dividido.

Caso a simulação ocorra com um número de partículas primárias pré-definidas, cada um dos arquivos divididos conterá o mesmo número de partículas (sementes) para simular, e o número de partículas primárias em cada arquivo será dado por:

$$
N = \frac{N_{total}}{n}
$$

Onde N corresponde ao número de partículas primárias simuladas por cada arquivo, Ntotal é o número total de partículas da simulação inteira e n é o número de arquivos no qual o script original foi dividido.

Cada um dos n arquivos simulados criará um arquivo de saída.

O GATE possui uma função exclusiva para juntar os resultados de saída, que se chama merge. Porém, essa função só se aplica em resultados de saída do tipo root (\*.root) que só fornecem informações sobre os actors em duas dimensões. Logo, como esse trabalho visa obter informações em três dimensões, essa função não pode ser utilizada, devendo as junções dos arquivos ser feitas a partir de outro *software*.

### **3.5 Tempo de simulação**

As simulações devem durar tempo suficiente para que se igualem ao tempo em que os dosímetros ficaram expostos à radiação. Porém, para que os TLDs adquiram informações relevantes, ele deveria permanecer por muitas horas junto ao objeto simulador, mas, por mais que os arquivos sejam divididos, não é viável rodar uma simulação com tempo próximo, pois levaria alguns meses. Logo, várias simulações com vários valores de tempos, mais curtos que o tempo de exposição do dosímetro, devem ser executadas. Com os resultados obtidos da dose para posição de cada dosímetro em cada simulação deve-se montar um gráfico (Figura 8), calcular a equação que o descreve e, com isso, estimar o valor das doses nesses pontos caso a simulação durasse o mesmo tempo em que o dosímetro permaneceu exposto.

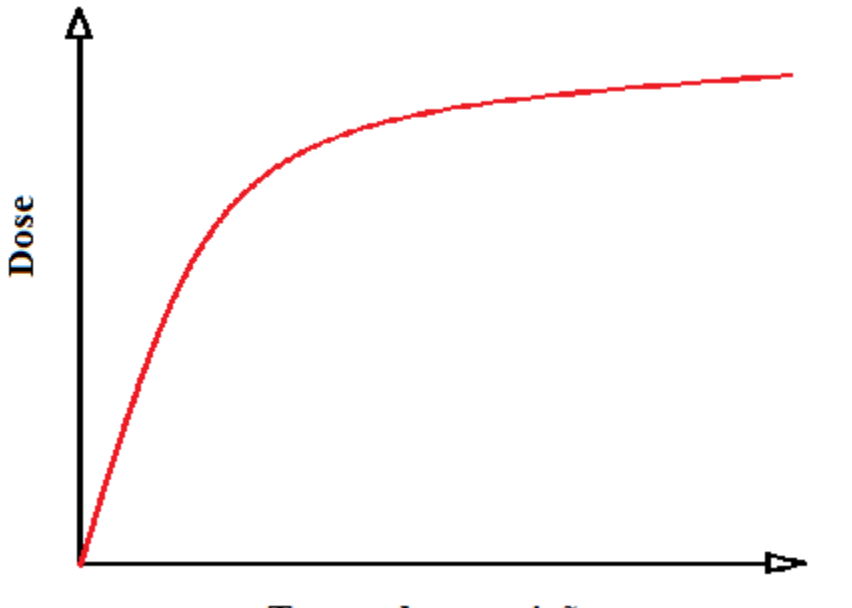

## Tempo de exposição

**Figura 8 - Gráfico esperado da Dose absorvida em função do tempo de exposição**

#### **3.6 Análise dos resultados**

A última parte desse trabalho começa após a conclusão das simulações com a análise dos resultados. Todas as análises foram realizadas através do uso de dois *softwares*, o MATLAB e o Origin.

### **3.7 Análise com MATLAB**

Após a simulação, cada um dos arquivos particionados para rodar no *cluster* geram um arquivo de saída com os resultados. Esses "n" arquivos devem ser somados para que o resultado completo da simulação, caso ela não fosse dividida, seja obtido.

Com o resultado de saída sendo uma meta-imagem, o MatLab possui as ferramentas necessárias para calcular o resultado final.

Através de comandos, devem-se carregar todas as imagens, somar o valor de cada uma delas e gerar uma imagem final de saída.

Nessa imagem de saída, basta calcular o valor da dose obtida em cada ponto, que corresponde à posição de um dosímetro e compará-lo com o valor obtido pelo dosímetro.

### **3.8 Análise com Origin**

Para obter a curva e estimar a dose, precisa-se de um *software* que permita tais cálculos de maneira simplificada e com alto poder de desempenho. Para tanto, escolheu-se o *software* Origin, que além de ser uma ferramenta muito poderosa, a Universidade de São Paulo possui licença disponível para o seu funcionamento.

### **3.9 Comparação dos resultados obtidos com os valores dos dosímetros**

Com os resultados obtidos no Origin, deve-se estimar a dose em um tempo exatamente igual ao tempo de exposição dos dosímetros. Esses valores devem ser comparados com o resultado obtido pelo dosímetro.

## **4 RESULTADOS E DISCUSSÃO**

#### **4.1 Desenvolvimento do objeto simulador**

Este trabalho buscava o desenvolvimento de uma técnica de dosimetria individualizada, que possa ser implementada futuramente na rotina clínica. Para tanto, utilizou-se de informações obtidas por dados de objetos simuladores e, futuramente, com a técnica já aperfeiçoada servirá de base para testes com imagens de pacientes reais.

Em um primeiro momento, a proposta contava com a ideia de comprar um objeto simulador de tireoide, para realização das imagens. Uma vez que os valores de mercado estavam muito altos e o tempo para a entrega de um produto importado seria muito grande, buscou-se desenvolver um objeto simulador por conta própria, que pudesse simular a interação da radiação com a matéria semelhante às interações que ocorrem na região do pescoço, quando é administrada uma quantidade de iodo radioativo na tireoide.

Através de buscas na bibliografia, foi possível obter um modelo simplificado de objeto simulador que pudesse representar essa situação e que tivesse um baixo custo.

O objeto simulador que mais se adequava nestas condições foi desenvolvido por Cerqueira et al (2014). Além de simular uma tireoide normal, a região da tireoide poderia ser retirada do objeto simulador e substituída por uma nova peça, onde o tamanho e volume da tireoide poderia ser maior ou menor, para poder representar o *hipotireoidismo* ou o *hipertireoidismo*, respectivamente. Esta peça possui uma de suas faces abertas, no qual uma tampa de acrílico (PMMA) é colocada para fechá-la. Esta face aberta permite que objetos sejam colocados dentro da tireoide, permitindo estudos de pontos quentes ou de pontos frios, simulando nódulos ou pequenos tumores.

O trabalho de Cerqueira foi estudado e, a partir das informações contidas nele, foi possível elaborar um esboço, que foi enviado à Oficina Mecânica do Departamento de Física para a construção deste objeto simulador.

Utilizando-se de materiais como acrílico e alumínio, foi possível criar um objeto simulador semelhante ao pretendido. Esse objeto simulador é constituído de um cilindro feito da junção de vários discos de acrílico de diâmetro igual a 12,5 cm e altura igual a 12,5 cm. Em uma posição a uma distância igual a 3,0 cm do centro, um cilindro maciço de alumínio de raio igual a 1,5 cm foi introduzido. Esse cilindro tem a intenção de simular as vértebras da coluna cervical (KEMP et al., 1992). Na região oposta a esse cilindro de alumínio, foi recortado um retângulo com 7,0 cm de altura, 8,0 cm de largura e 2,5 cm de profundidade. Nessa região são encaixadas peças que simulam a tireoide.

Para preencher este volume retangular, três peças maciças de acrílico com as mesmas dimensões do buraco foram recortadas. No meio dessas peças, foram escavados volumes semelhantes à forma da tireoide, com três tamanhos, 4,0 cm x 4,0 cm, 5,0 cm x 5,0 cm e 6,0 cm x 6,0 cm e cada um continha um volume igual a 20 ml, 35 ml e 45 ml, respectivamente. Esses três volumes representam, em ordem, uma tireoide com hipotireoidismo, uma normal e uma com hipertireoidismo (Figura 9).

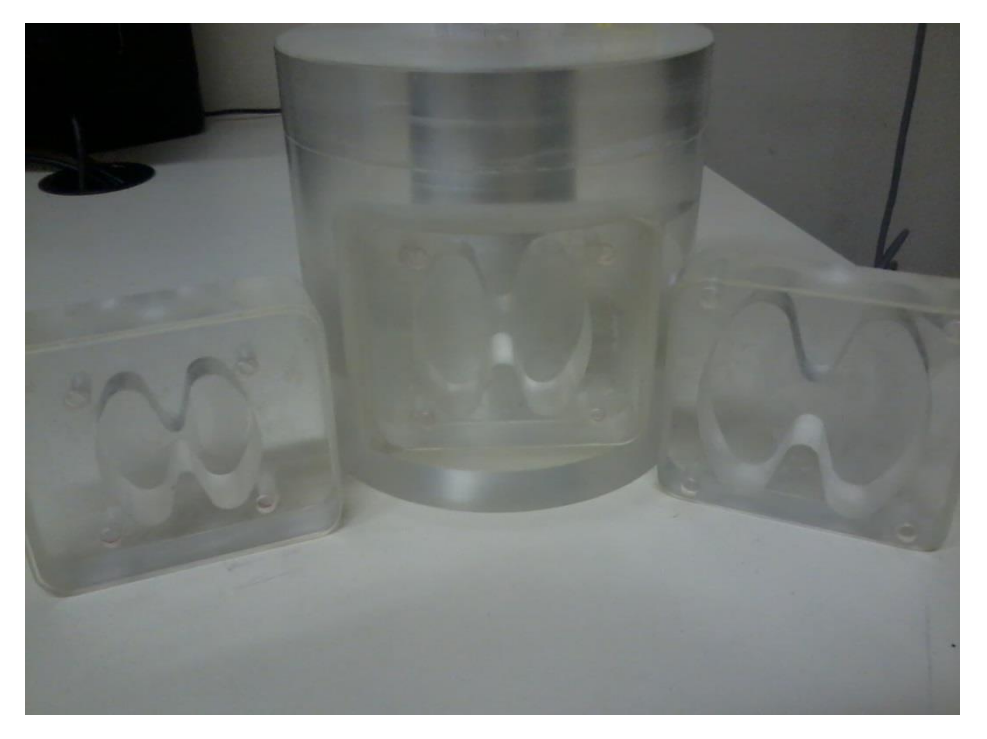

**Figura 9 – Objeto simulador OSCT desenvolvido para este projeto, adaptado do trabalho de Cerqueira et al (2014). Da esquerda para a direita têm-se as caixas representando uma tireoide com hipotireoidismo, uma tireoide normal e outra com hipertireoidismo.**

Para atender as necessidades desse projeto, foi necessário realizar algumas adaptações no objeto simulador.

Uma vez que as aquisições das imagens foram realizadas em outra cidade e o tempo que o TLD precisava era muito grande, foi necessário deslocar o objeto simulador cheio de material radioativo no estado líquido. Então, a primeira adaptação realizada foi a utilização de parafusos e de borracha para vedar a tampa (Figura 10).

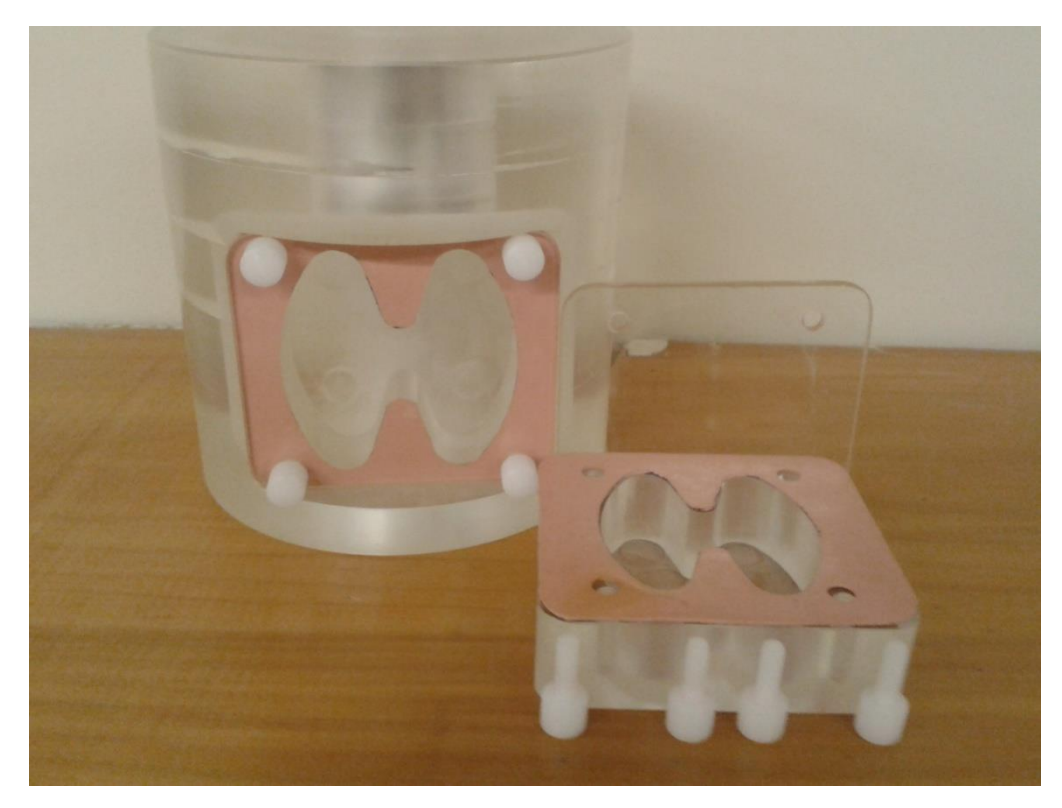

**Figura 10 - Imagem do objeto simulador OSCT construído, com as adaptações da borracha e parafusos para vedar a tampa.**

Pensando na análise final do trabalho, que ocorreu através da comparação com valores obtidos por dosímetros termoluminescentes, foram adicionados pequenos furos cilíndricos que possuíam tamanhos suficientes para o encaixe de três desses dosímetros em cada um desses furos. Essas cavidades possuem diâmetro e profundidade igual a 1,0 cm. Os buracos de encaixe foram posicionados embaixo da caixa que continha a fonte radioativa (cinco furos) e no cilindro de metal, que simulava as vértebras da coluna (quatro furos) (Figuras 11 e 12, respectivamente).

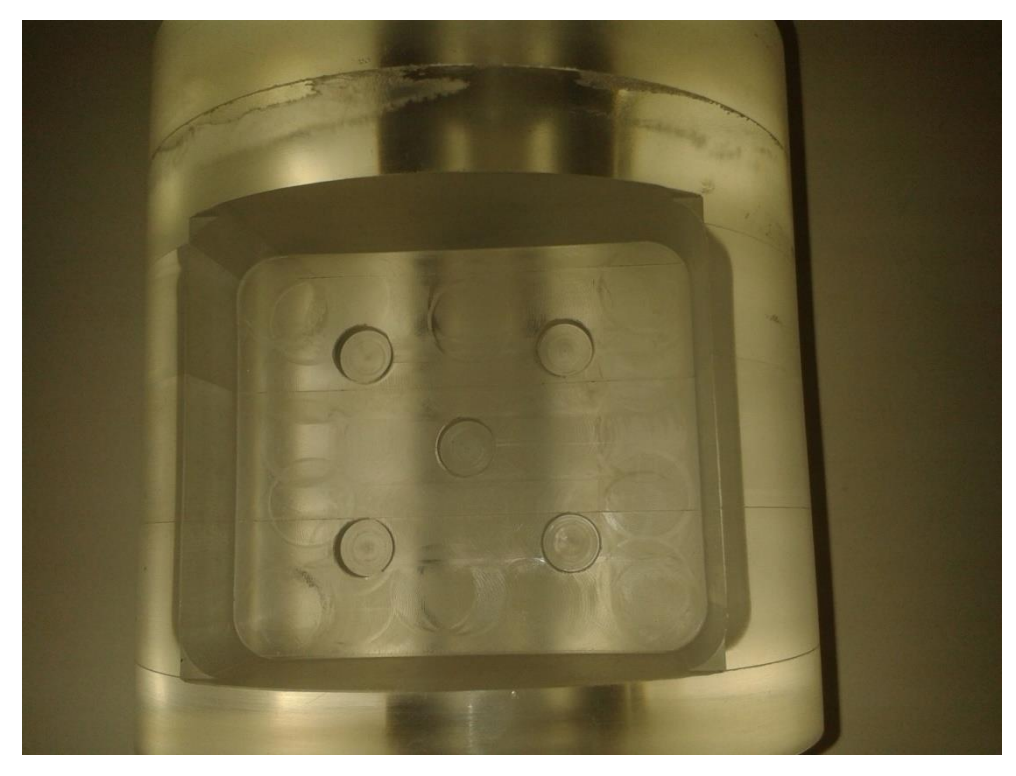

**Figura 11 - Imagem das cavidades para inserção dos dosímetros embaixo da fonte radioativa da tireoide.**

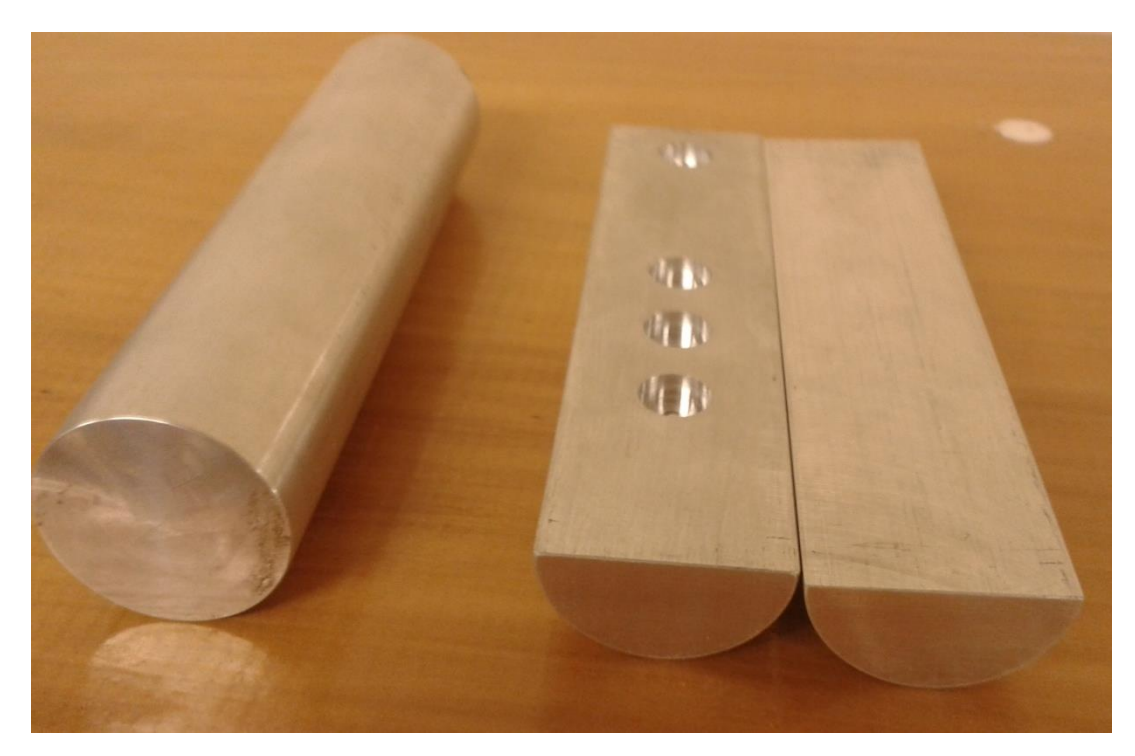

**Figura 12 - Imagem das cavidades para inserção dos dosímetros no cilindro de alumínio que simula a coluna vertebral.**

Na última aquisição das imagens, buscando novos pontos de análise, foi desenvolvido um objeto também de acrílico com cinco furos para que permitisse colocar dosímetros sobre a tampa da caixa da tireoide (Figura 13).

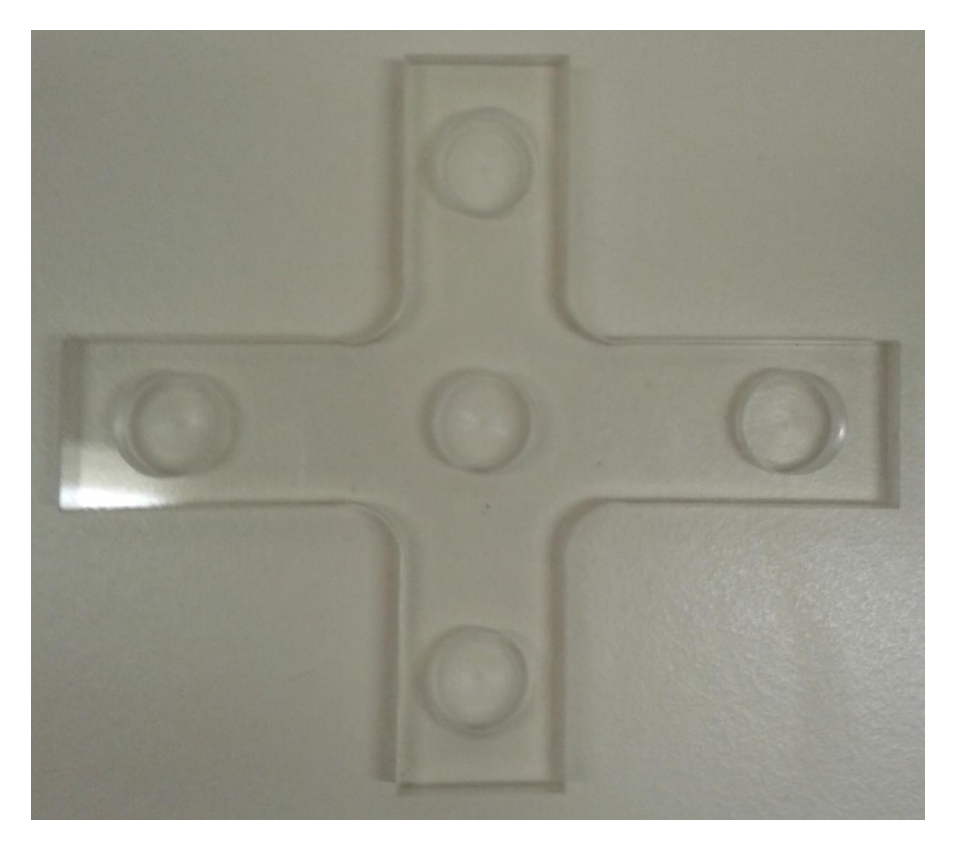

**Figura 13 - Imagem das cavidades criadas em uma cruz de PMMA para o posicionamento de dosímetros sobre a fonte radioativa da tireoide.**

### **4.2 Aquisição de imagens**

As aquisições foram realizadas em parceria com o serviço de Medicina Nuclear do Hospital das Clínicas da Universidade Estadual de Campinas. Três aquisições foram realizadas, sendo a primeira servindo apenas de teste, para confirmar o posicionamento da imagem utilizada na simulação, e as outras duas corresponderam a uma distribuição homogênea e não homogênea de <sup>131</sup>I na tireoide.

A aquisição da imagem de CT ocorreu com a utilização de 110 kV e 125 mAs.

Todas as imagens foram realizadas em uma máquina de SPECT-CT com duas cabeças de detecção, com 32 vistas por detector, com órbita não circular. O pico de aquisição dos detectores era da ordem de 364 keV. O detector 1 variava angularmente de 0 a  $\pi$  radianos e o seguindo de  $\pi$  a  $2\pi$ , no sentido horário.

A reconstrução da imagem de Medicina Nuclear ocorreu pelo método do OSEN, com 4 subsets e 6 iterações. Foi aplicado um filtro de Gauss de 13,05.

A fonte radioativa utilizada em todos os exames era constituída pelo isótopo de massa atômica 131 do iodo, o  $^{131}$ I.

Em todas as simulações, para que a radiação emitida pelo CT não interferisse na dose depositada pelo dosímetro, os dosímetros só foram inseridos após a aquisição dessa modalidade. Para evitar que o objeto simulador se mexesse, o mesmo foi preso com fitas à maca, e pontos foram marcados com laser, para garantir o posicionamento.

### **4.2.1 Imagens de teste de posicionamento.**

Uma vez que existem incertezas na inserção de imagens no ambiente de simulação e apenas a imagem correspondente ao objeto simulador (imagem de CT) é visível no GATE, foi necessário utilizar imagens de teste, com a fonte (imagem de SPECT) localizada em uma posição bem definida do objeto simulador, sem que corresse o risco de ser confundida, caso a imagem esteja invertida.

Sendo assim, utilizando de um objeto simulador quadrado (pote de plástico retangular) e de uma seringa com uma pequena amostra de iodo radioativo  $(^{131}I)$ . A seringa foi posicionada em uma posição bem definida, ou seja, em um dos cantos do pote retangular.

### **4.2.2 Imagens não homogêneas.**

Tendo concluído as fases de testes, partimos para a segunda aquisição. Nesta aquisição, uma espuma foi utilizada para que a distribuição de material radioativo no objeto simulador não fosse homogênea (Figura 14). Tal distribuição foi elaborada através da injeção de iodo na espuma com uma seringa. Foram injetados duas amostras, uma contendo 3,0 ml de iodo radioativo e outra contendo 2,7 ml. As duas foram inseridas em um curiômetro para medida da atividade.

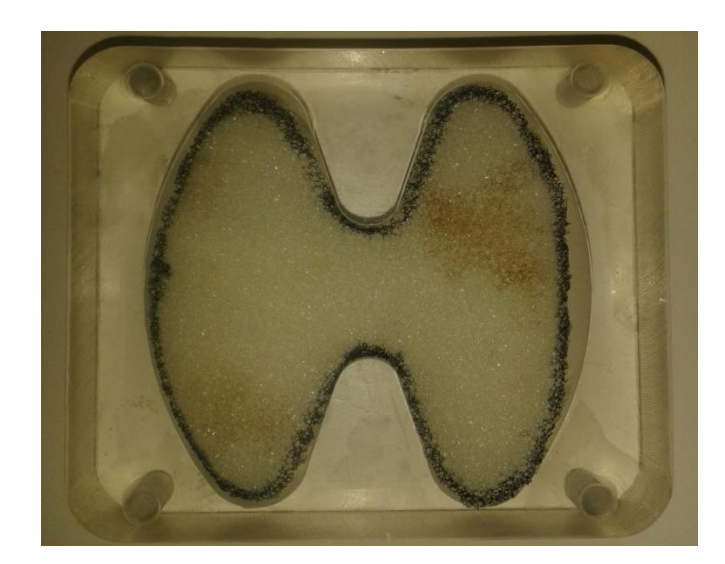

**Figura 14 - Peça correspondente a tireoide do objeto simulador OSCT com espuma para permitir a distribuição não homogênea do material radioativo.**

A atividade total inserida corresponde a diferença entre a atividade emitida pela seringa antes de injetar o material no objeto simulador e a atividade da seringa após injetar, medidas através de um curiômetro.

$$
A_{\text{Injetada}} = A_{\text{Antes}} - A_{\text{Depois}}
$$

A primeira, contendo uma atividade de 4,37 mCi foi inserida no canto inferior do lóbulo esquerdo da tireoide, e a segunda, contendo atividade de 4,31 mCi, foi injetada no canto superior do lóbulo direito.

Após o material radioativo ser injetado, as duas seringas foram inseridas novamente no curiômetro, para medição da atividade que sobrou dentro da seringa (rejeito). A primeira continha um rejeito cuja atividade era de 152 μCi, logo, a quantidade de material radioativo inserido por essa seringa foi de 4,22 mCi. A segunda seringa continha um rejeito igual a 243 μCi. Logo, a atividade injetada por ela no objeto simulador foi de 4,06 mCi.

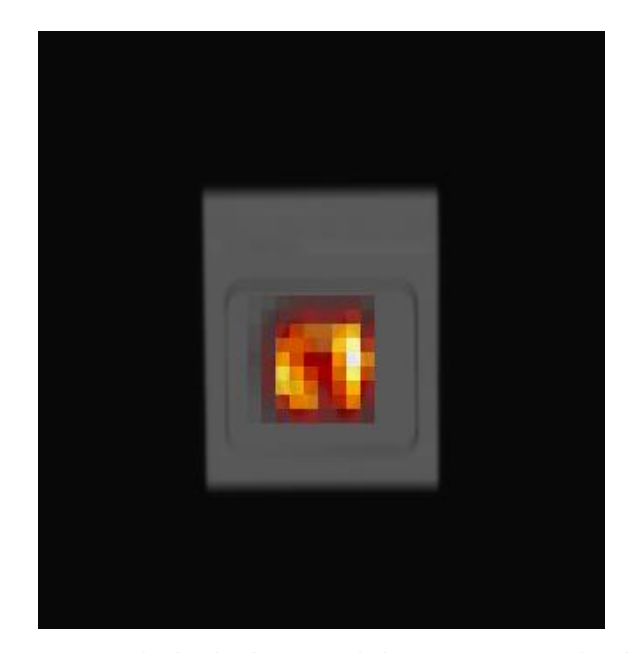

**Figura 15 - Fusão das imagens de SPECT e CT obtidas do objeto simulador OSCT para uma distribuição não homogênea da radiação. Nota-se, pela tonalidade que no canto inferior do lóbulo esquerdo e no superior do lóbulo direito, existe uma intensidade maior de atividade.**

Os dosímetros foram inseridos nas cavidades do objeto simulador, seguindo as posições mostradas na Figura 16.

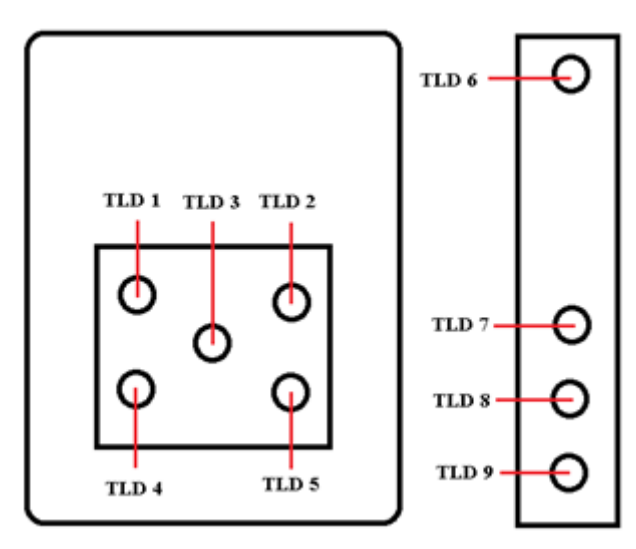

**Figura 16 - Posicionamento dos dosímetros termoluminescentes n as cavidades do objeto simulador OSCT, durante a aquisição das imagens com distribuição não homogênea da fonte.**

### **4.2.3 Imagens homogêneas.**

Uma vez com os resultados da primeira aquisição obtidos, procuramos realizar um novo estudo, diferente do anterior, para que pudéssemos analisar situações adversas. Neste estudo, realizamos uma nova aquisição de imagens do objeto simulador. Nessa aquisição, o material radioativo inserido continha uma distribuição homogênea. Para obter tal resultado, a espuma foi retirada de dentro da cápsula da tireoide, e todo o iodo radioativo foi inserido diretamente na cavidade.

Nesse estudo, foi utilizada uma seringa contendo 3,0 ml de iodo radioativo injetado no objeto simulador. A seringa foi testada no curiômetro (ou ativímetro) antes da injeção, e obteve-se que dentro dela continha uma amostra com atividade igual a 4,06 μCi. Após a injeção, mediu-se a atividade que sobrou na seringa, também utilizando o mesmo curiômetro. O valor obtido foi de 43 μCi. Logo, a atividade total da amostra que foi injetada no objeto simulador foi de 4,017 μCi.

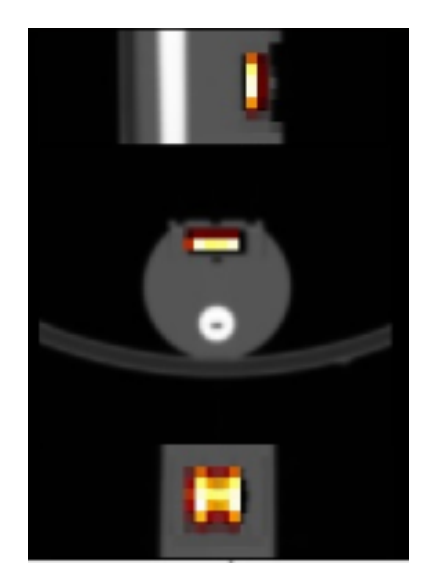

**Figura 17 - Fusão das imagens de SPECT e CT obtidas do objeto simulador OSCT para uma distribuição homogênea da radiação**

Os dosímetros foram inseridos nas cavidades do objeto simulador, seguindo as posições mostradas na Figura 18.

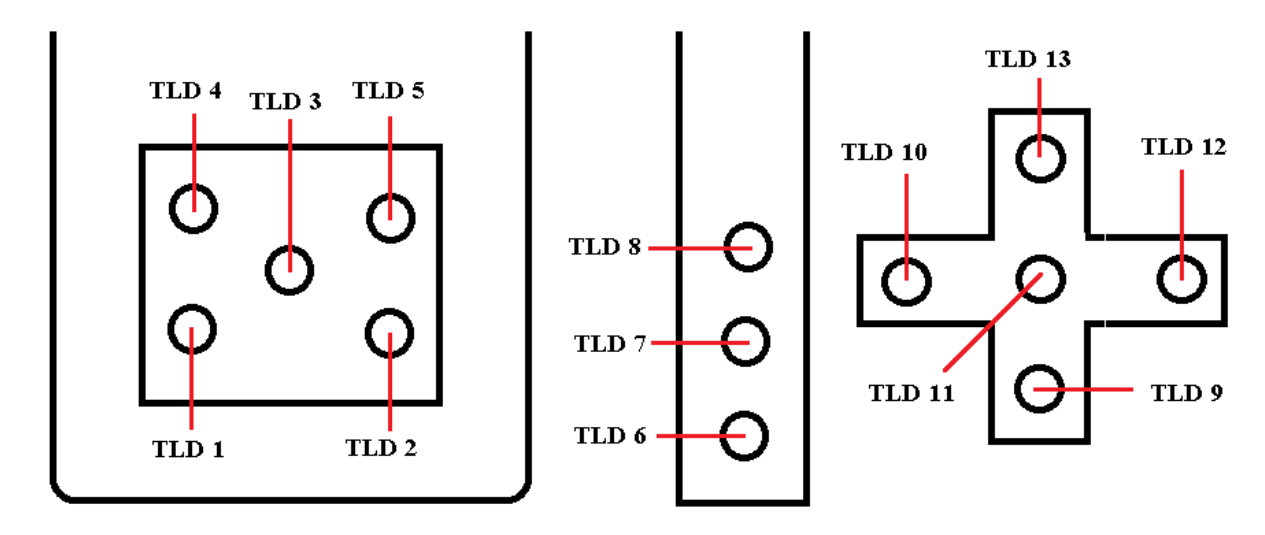

**Figura 18 - Posicionamento dos dosímetros termoluminescentes nas cavidades do objeto simulador OSCT, durante a aquisição das imagens com distribuição homogênea da fonte. Repare que no cilindro de alumínio falta a cavidade superior, pois a imagem acabou cortada, perdendo essa informação.**

### **4.3 Simulação**

Após as aquisições das imagens, começou a segunda etapa do trabalho: as simulações. Para dar início a simulação, foi necessário aprimorar o *script* de comandos, que serão executados pelo GATE.

Apesar do GATE ser uma ferramenta muito utilizada para simulações em Medicina Nuclear, seu foco de atuação inicial era a área de detecção de imagens através da simulação de aparelhos de PET ou SPECT. A utilização dessa ferramenta para análise dosimétrica é bem recente, surgindo a partir da versão 6.0 do GATE. Portanto, apesar de validada, a sua utilização ainda apresenta muitos empecilhos, como falta de informação, falta de bibliografia e falhas em algumas funcionalidades.

### **4.3.1 Conversão da imagem**

Definidos o tamanho do mundo e o material do qual ele é feito (ar), foi necessário introduzir as imagens. A primeira imagem a ser introduzida é a imagem de CT, correspondente ao volume espalhador, que recebe o nome, no GATE, de objeto simulador.

Como dito anteriormente, o GATE aceita apenas imagens do tipo *uint16*, no formato Little-Endian e o método comprovado de funcionamento exige que a imagem seja do tipo *interfile* 3.3.

As imagens que foram adquiridas nos exames estão sempre no formato DICOM, e precisam ser convertidas. A conversão infelizmente não ocorre de maneira direta, sendo necessários vários passos e mais de um *software*, além de alguns truques que serão descritos a seguir.

Uma vez que a forma que as imagens de medicina nuclear são diferentes da forma das imagens de CT, o passo a passo da conversão de DICOM para *interfile* 3.3 será separado para cada uma das modalidades.

A imagem de CT sai da máquina em formato DICOM, mas para cada fatia (*slice*) adquirida temos um arquivo DICOM. Os programas que abrem essas imagens reconhece cada uma das fatias e as soma automaticamente para formar a imagem em três dimensões.

Para converter essa imagem, os *softwares* utilizados precisavam que todas essas imagens fossem juntadas em um único arquivo. Assim, foi utilizado um *software* livre chamado *VV 4D SLICER*. Esse *software* consegue ler cada arquivo da imagem, a reconstrói e a exibe na tela em três ângulos diferentes (sagital, coronal e axial). Depois de carregada a imagem, utilizamos a função "salvar como" e salvamos em um formato chamado hdr (do inglês *high dynamic-range*), que gera dois arquivos, um deles de extensão \*.hdr, correspondente ao cabeçalho, que contém todas as informações da imagem, e o outro com extensão \*.img, que possui a imagem em si. Após salvar o arquivo neste formato, outro *software* é necessário, o *XMEDCON*. Esse *software* aberto permite ler a imagem e convertê-la novamente para o formato DICOM, através da opção "salvar como". Esse dois passos juntos faz com que todos os arquivos DICOM iniciais de cada fatia sejam juntados em um único arquivo DICOM, correspondente a imagem em três dimensões.

A partir dessa conversão, a imagem do CT fica exatamente igual à imagem obtida pelo SPECT. Logo, os passos a seguir são muito parecidos para a imagem de CT e para a imagem de medicina nuclear.

Com a imagem DICOM em um único arquivo, podemos começar a conversão para os formatos aceitos pelo GATE. Utilizando o MATLAB, através de comandos, pode-se carregar a imagem DICOM e convertê-la para o tipo uint16:

*Imagem = dicomread (imagem.dcm)*

### *Imagem\_uit16 = uint16(Imagem)*

Esses comandos convertem a imagem para o formato uint16, porém todos os valores que seriam negativos são considerados iguais a zero, fazendo com que a imagem perca

informações vitais. Logo, antes de utilizar estes comandos, teremos que somar o valor de cada ponto com o menor valor da imagem (para a medicina nuclear, este valor é -1024).

$$
Imagem = imagem + 1024
$$

Utilizando a opção de salvar a imagem, podemos então gerar um arquivo DICOM em formato uint16 e que já se encontra na indexação Little-Endian.

Utilizando novamente o *software XMEDCON*, podemos abrir a imagem em DICOM e convertê-la em *interfile* 3.3 (Figura 19). Pronto, a imagem do CT já está no formato correto.

.

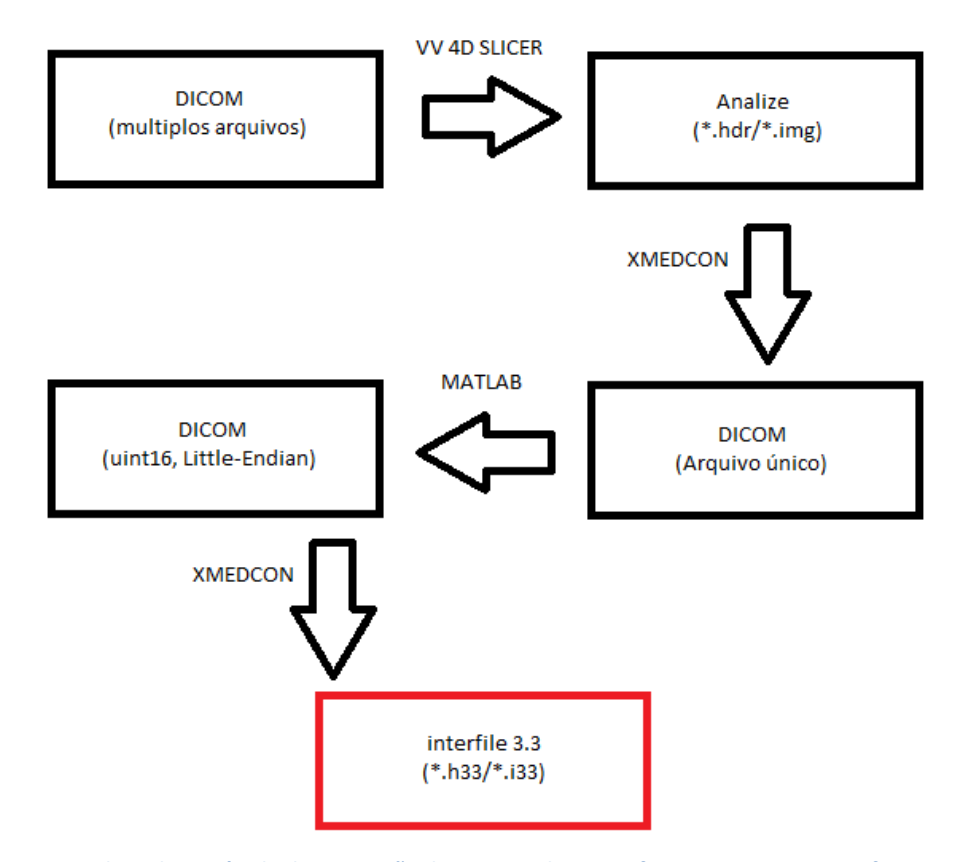

**Figura 19 - Fluxograma indicando o método de conversão da imagem de CT em formato DICOM para o formato** *interfile 3.3***.**

A imagem de medicina nuclear já sai da máquina em um único arquivo. Assim, só precisamos abrir essa imagem utilizando o MATLAB e aplicar a transformação para o formato uint16. Uma vez que a imagem de medicina nuclear representa a contagem da interação de fótons em cada pixel, não existem valores negativos e não precisamos usar o comando para somar os valores negativos.

Como dito, a imagem contabiliza as interações dos fótons emitidos, e não a atividade, logo, precisou utilizar um fator de conversão. Considerando que a imagem gerada pelo SPECT apresenta baixo poder anatômico, muitos erros de borramento e fótons contabilizados

em regiões onde não existe fonte, teremos contagens em regiões que não correspondem a região onde se encontra a fonte. Logo, antes de utilizarmos um fator de conversão da contagem para atividade, teremos que aplicar um limiar (*treshold*), cortando valores muito baixos, que corresponderão aos pontos fora do local real ou então analisarmos a imagem e "cortarmos" os pontos fora da região da fonte. Uma vez que a nossa fonte correspondia a um objeto simulador com forma definida, foi possível cortar a imagem nos pontos fora local da fonte, utilizando o MATLAB para zerar todos os pontos fora.

Após o corte, também no MATLAB, para converter contagem em atividade, dividimos o valor de cada *voxel* da imagem pela soma dos valores de todos os *voxels* da imagem inteira. Assim, é possível obter a fração que cada *voxel* corresponde da atividade. Agora é só multiplicar esse valor pela atividade total que sabíamos ter na fonte e obteremos a fração que cada *voxel* possui da atividade. O fator de conversão então é:

$$
fc = \frac{Atividade}{\sum contagens}
$$

Utilizando a função de salvar, a imagem convertida em atividade é salva no formato DICOM, em uint16 e Little-Endian e com o XMEDCON a convertemos em *interfile* 3.3 (Figura 20).

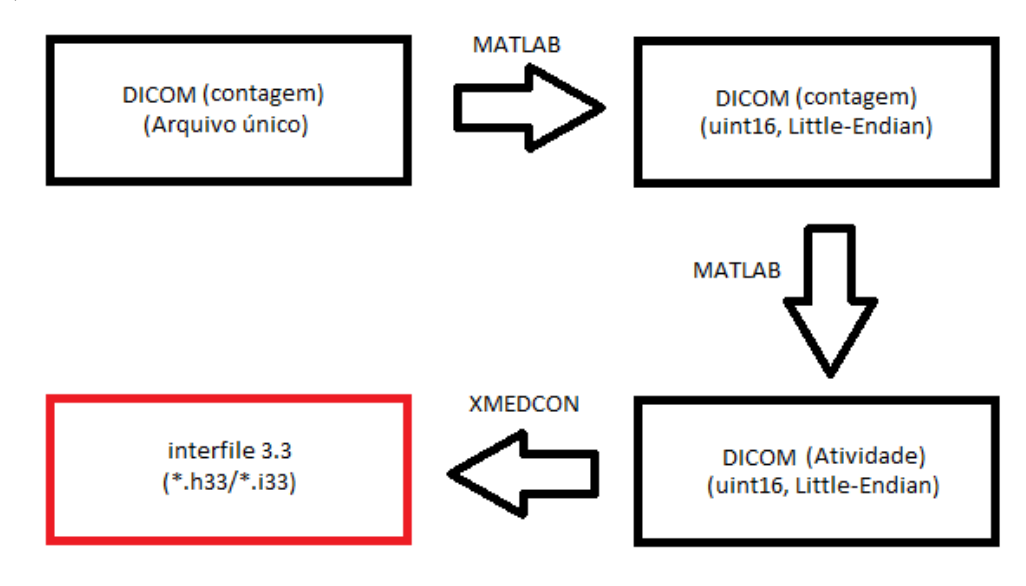

**Figura 20 - Fluxograma indicando o método de conversão da imagem de SPECT em formato DICOM para o formato**  *interfile 3.3***.**

Assim termina as etapas de conversão da imagem utilizando o sistema operacional Windows.

A partir desse momento, toda a simulação será executada utilizando o sistema operacional Linux.

Os dois últimos passos para converter as imagens acontecem no Linux, para as imagens de CT e de SPECT. Uma vez que os métodos de pular linha em arquivos no Windows são diferentes dos métodos no Linux, devemos utilizar um comando para modificar o cabeçalho da imagem (\*.h33). Esse comando é:

$$
Sed - e
$$
 's/ $\sqrt{S}$ '/' arquivo.h33 > arquivo novo.h33.

Esse comando só deve ser utilizado para o arquivo que contém o cabeçalho. E quando o nome do arquivo é modificado, deve-se renomear a imagem (\*.img) com esse mesmo nome e abrir o cabeçalho em documento de texto e editar a linha abaixo, substituindo o nome antigo pelo nome novo do arquivo.

"*name of data file* := 
$$
nome\_antigo\_da\_imagem.img
$$
"

Após essa etapa, a última etapa necessária é editar o cabeçalho, devido a um erro no GATE. Em duas linhas de informações do cabeçalho, temos o valor da espessura de cada fatia e da distância do centro de um pixel ao outro. Nas imagens do tipo *interfile* esses valores estão representados em unidades de *pixels*, mas o GATE quando lê esse tipo de arquivo entende que esses valores estão em milímetros. Logo, as linhas abaixo devem ter seus valores em pixels mudados para o valor em milímetro:

*"slice thickness (pixels) := +5.993998e+000"*

*"centre-centre slice separation (pixels) := +5.993998e+000"*

Agora as imagens estão prontas para serem introduzidas nos scripts de simulação do GATE (Figura 21).

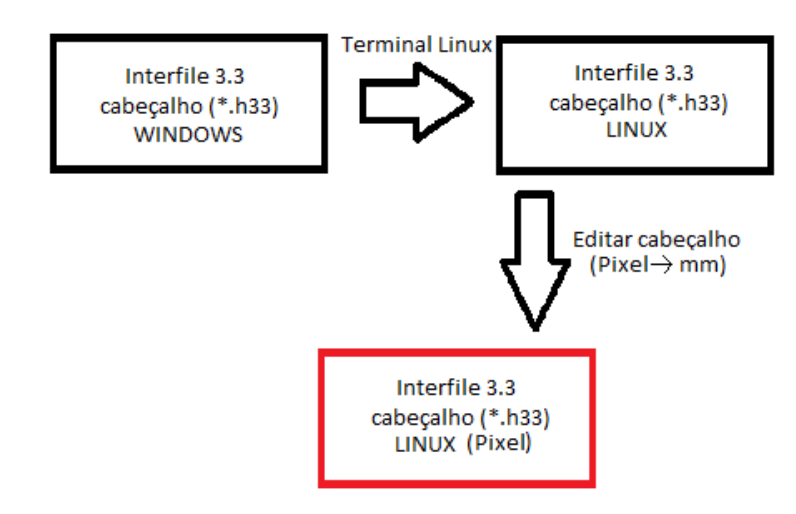

**Figura 21 - Fluxograma indicando o método de transformar a imagem em formato** *interfile 3.3* **para os padrões corretos aceitos pelo GATE**

### **4.3.2 Inserindo as imagens**

Uma vez que as imagens foram convertidas em formatos aceitáveis pelo GATE, agora devemos introduzi-las no script de simulação. Cada imagem é inserida em um momento da simulação. A primeira imagem inserida é a imagem de CT.

Durante a etapa conhecida como objeto simulador, devemos inserir a imagem de CT. Para isso, utilizamos comandos que permitem tal introdução. Para o GATE aceitar a imagem, primeiramente devemos escolher o tipo de matriz que carregará os valores dos pixels dessa imagem.

Existem diversos valores de matriz, e em cada versão nova do GATE, essas matrizes se tornam obsoletas e outras novas são desenvolvidas. O tipo de matriz serve para melhorar o desempenho da simulação, cada uma com uma técnica diferente que visa encurtar o tempo gasto para o trabalho. A matriz do tipo *CompressedMatrizpermite* comprime todos os *voxels* que possuem o mesmo valor, ou seja, que são feitos do mesmo material, em um único bloco gigante, para economizar tempo, assim na simulação, quando a radiação atravessa de um *voxel* para outro, dentro desse mesmo bloco, não há necessidade de carregar novamente a imagem para obter informações do *voxel* e com isso diminui o tempo de processamento.

Durante todo o procedimento em que foi necessária a visualização, essa matriz foi utilizada, pois evitava que o visualizador travasse.

Outro tipo de matriz que pode ser usada para inserir a imagem é a matriz do tipo *ImageRegularParametrisedVolume* esse tipo de matriz não é muito boa para a visualização, uma vez que aparece apenas um plano em cima de cada eixo, porém seu método de análise dos valores dos pixels permite que a simulação seja mais rápida que o método anterior.

Assim, esse segundo método foi utilizado no momento em que a visualização não era mais necessária.

Após a definição da matriz para a visualização é necessário que seja informado ao GATE qual material corresponde cada valor do pixel. Para tanto, um arquivo de texto deve ser criado, e nele deve conter uma coluna com um intervalo de valores de pixel, uma coluna com o nome do material correspondente a esse intervalo. Esse material deve estar contido no arquivo *GateMaterials*.*db,* caso não esteja, deve ser acrescentado. A próxima coluna deve conter a palavra "verdadeiro", se este material será exibido pelo visualizador ou "falso" se não. Por fim, as quatro últimas colunas correspondem a intensidade das cores vermelho, verde e azul, e da transparência em que esse material será exibido. Mesmo quando não utilizar o visualizador, esse comando deve ser utilizado, pois define os materiais correspondentes aos valores dos pixels. Neste trabalho, como todos os materiais do objeto simulador eram feitos de acrílico e alumínio, somente esses dois materiais e o ar foram definidos nessa lista.

A imagem do objeto simulador está finalmente inserida.

A inserção da imagem correspondente à fonte ocorre de maneira diferente. Basta definir a atividade da mesma e usar um comando para ler a imagem:

#### */gate/source/beta\_minus/interfileReader/readFile fonte.h33*

O problema que ocorre na inserção da fonte é que ela é inserida no primeiro quadrante. Logo, para que ela se alinhe na posição correta juntamente com o objeto simulador é necessário deslocar a imagem em uma medida igual à metade do seu comprimento em cada direção:

## */gate/source/beta\_minus/setPosition -200 -200 -100 mm*

Após a posição correta ser estabelecida, devemos definir o tipo de fonte. A fonte de iodo não é uma fonte padrão do GATE, então deve ser criada manualmente. Para tanto, através de consultas ao MIRD, foi possível simular um espectro do decaimento do iodo 131. Esse espectro corresponde à energia liberada em função da densidade de probabilidade dessa emissão.

Após definirmos todos esses valores, foi possível iniciar a simulação.

### **4.4 Simulação da imagem teste**

Devido aos problemas de posicionamento da fonte, e ao fato de que a mesma não é visível pelo visualizador do GATE, foi necessário realizar uma aquisição de teste com a fonte em uma posição bem definida (Figura 22).

Essa imagem de teste foi utilizada apenas para definição do código de inserção de imagem e, portanto, após a definição, deixou de ser usada, juntamente com a visualização.

Através dessas imagens de teste, foi possível perceber que a fonte deveria ser deslocada metade de seu tamanho em todos os eixos, e que com esse deslocamento a imagem do SPECT se encaixaria sobre a imagem do CT.

Além disso, a definição dos eixos pelo GATE faz com que a imagem inserida esteja na vertical, e não na horizontal como era esperado, assim, essas imagens de teste serviram para verificar se nessa inversão de eixos a fonte não ficaria fora da posição correta (Figura 23).

As imagens de testes foram necessárias, uma vez que no objeto simulador a fonte fica bem no centro da imagem, e, caso estivesse invertida, não notaríamos.

Com essas imagens estabelecemos que a mesma rotação que ocorria no objeto simulador acontecia na fonte.

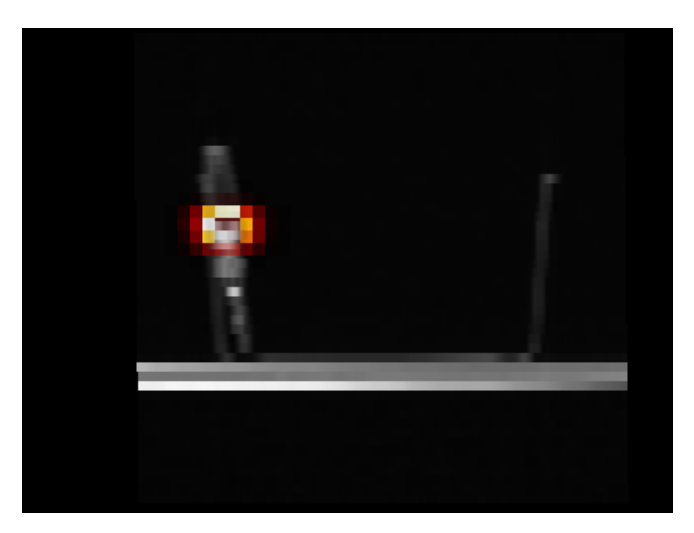

**Figura 22 - Fusão das imagens de SPECT e de CT obtidas de uma seringa, com material radioativo, acoplada em no canto de um pote retangular, utilizadas para teste de posicionamento.**

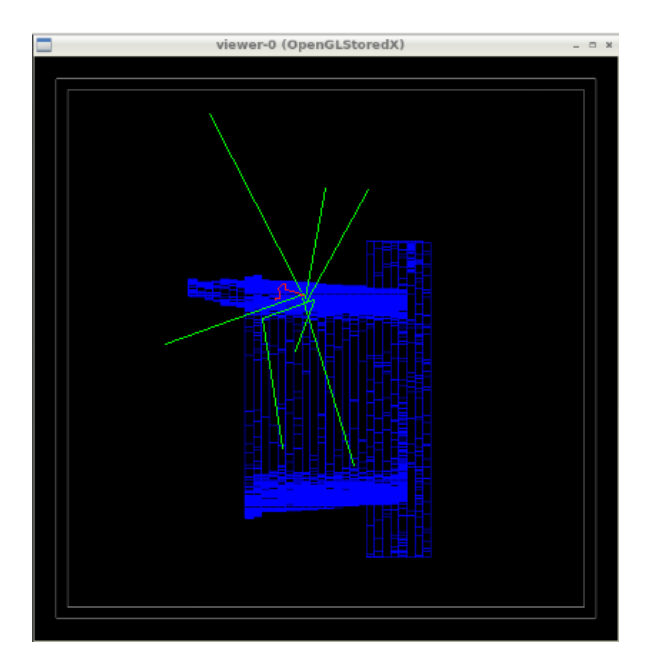

**Figura 23- Imagem de teste vista por um visualizador do GATE, durante uma simulação. Os raios verdes representam a trajetória da radiação emitida.**

### **4.5 Simulação no** *cluster*

Após o código inteiro de simulação estar definido, começam as simulações no GATE. Mesmo utilizando-se de um tempo muito curto de desintegrações, de cerca de 100 ms, a simulação demorou muito tempo, cerca de 4 horas. Pensando em reduzir este tempo, o código foi particionado e submetido a um *cluster*. Nesta etapa, o código foi dividido em vários arquivos, sendo que, a divisão em quatro máquinas que contém oito núcleos cada, gerou 32 arquivos, e durou um tempo de aproximadamente 12 minutos para simular esse mesmo tempo de 100 ms.

Quanto mais aumentamos o tempo simulado, mais tempo de processamento é necessário, mas esse aumento no tempo de processamento não é linear. Simulações de 10 segundos duravam cerca de 10 horas, enquanto de 60 segundos duravam cerca de 96 horas, usando quatro nós (CPUs), com 8 núcleos cada, totalizando uma divisão em 32 arquivos, executados paralelamente.

Uma vez que as simulações demoravam muito para serem completadas, decidimos realizar simulações com diferentes intervalos de tempo e depois estimar quanto seria a dose se ocorresse a simulação desse tempo alto. Esses resultados serão mostrados mais para frente.

Assim, realizamos medidas de simulações de diferentes tempos, como 100 ms, 1s , 10 s, 60 s, 90 s e 180 s, para cada uma das duas imagens do objeto simulador.

### **4.6 Análise dos resultados**

Os resultados de saída do GATE para o mapa de energia depositada estão no formato de meta imagem. Nesse formato, cada mapa de dose e de energia depositada, é composto por dois arquivos. Um corresponde ao cabeçalho (de extensão \*.mhd) e o outro a imagem (de extensão \*.raw). Muitos programas são capazes de abrir essa imagem, porém, são poucos os programas que conseguem interpretar o seu cabeçalho.

Devido a esse problema, muito tempo foi perdido com interpretações erradas dos valores. Os resultados analisados, quando a imagem era lida por programas como *IMAGEJ, VV 4D SLICER, XMEDCON* e *AMIDE*, mostravam valores para os *voxels* da imagem de saída com cerca de quatro ordens de grandeza a mais que a dose obtida pelo TLD.

Após verificação, adaptações nos *scripts* e muito tempo perdido, concluímos que o problema não se encontrava na simulação, e sim na leitura da imagem de saída. Para provar tal problema, escolhemos um formato de saída completamente diferente do usual. Esse novo

formato de saída era o formato ASCII. Nesse formato, todos os dados são salvos em um arquivo de texto. Esse arquivo de texto deve ser interpretado e cada valor fornecido por ele deve ser reposicionado de forma a se obter uma matriz em três dimensões. Assim, usamos o *software* MATLAB para tais procedimentos.

Com funções do tipo *read*, para ler o arquivo e *reshape*, para remodelar os dados em formato de matriz, foi possível obter a imagem da maneira esperada, com valores cerca de nove ordens de grandezas a menos que os valores obtidos por interpretações erradas. Após buscas na literatura, para aproveitar as imagens de saída obtidas nas inúmeras simulações interpretadas erroneamente, encontramos uma função no MATLAB que lia arquivos com cabeçalho do tipo "*mha*", e que se aplicavam também para os nossos arquivos. Esses dois formatos são variações do mesmo tipo de imagem.

### *IMAGEM = mha\_read\_volume(imagem.mhd)*

Com isso, foi possível ler os resultados de uma imagem de saída. Porém, como utilizamos, para redução de tempo, o *cluster*, a simulação foi dividida em múltiplos núcleos, que variavam de acordo com a disponibilidade dos nós principais do *cluster*. Para obter o resultado final da energia depositada e da dose, utilizamos o MATLAB, e com comandos do tipo *looping*, cada um dos múltiplos arquivos de saída de uma simulação eram lidos, e somados, obtendo assim o resultado esperado.

Para a análise dos resultados foi desenvolvido um código de comandos no MATLAB. Esse código de comando funcionava da seguinte maneira:

Primeiro, a imagem de saída da dose ou energia depositada era sobreposta com a imagem de CT, utilizada na simulação como objeto simulador. A partir desta imagem de tomografia, definíamos as posições de cada um dos dosímetros posicionados no objeto simulador. As posições *voxels* correspondentes aos pontos centrais do dosímetro foram utilizadas para determinar a posição da imagem de energia depositada ou da dose em que esses dosímetros se encontrariam. Uma vez que o dosímetro e o *voxel* tinham tamanhos diferentes, mais de um *voxel* necessitava ser escolhido. Sendo assim, o código utilizava uma linha de comando para recolher os pontos adjacentes dessa posição central e todos esses pontos eram somados para que obtivéssemos a dose em um volume compatível com o volume ocupado pelo dosímetro TLD.

Uma vez que o GATE calcula com a função *DOSEACTOR,* apenas a energia depositada em cada órgão e, após esse cálculo e armazenamento das informações contidas nesse arquivo, é realizada um passo matemático para converter a energia depositada em dose.

Uma vez que a Dose corresponde à razão entre a energia depositada e a massa, utilizamos de equações para converter os dados da energia depositada em dose, manualmente.

O valores da Energia depositada fornecidos pelo GATE estão em MeV, e da Dose em Gray. Para realizarmos essa conversão, passamos o valor da Energia depositada de MeV para eV, e multiplicamos por  $1,6021764610^{-19}$  para converter de elétron-volt para Joule. Após as transformações de unidades, precisamos dividir o valor obtido pela massa. Não possuímos diretamente o valor da massa de cada *voxel*, porém, utilizamos as informações de densidade e do volume para calculá-la. Assim, como conversão, temos:

$$
Dose(Gy) = \frac{Edgep (MeV) * 1000000(eV) * 1,60217646 * 10^{-19}(J/eV)}{densidade \left(\frac{kg}{m^3}\right) * Volume_{voxel}(m^3)}
$$

O resultado obtido tem unidades de Joules por quilogramas que corresponde a um Gray (J/Kg). Assim, calculando manualmente, obtivemos os mesmos valores que a imagem de saída da Dose. Logo, com o cálculo manual, o GATE não precisava mais gerar tais arquivos de saída, consequentemente reduzimos o tamanho dos arquivos (que eram de cerca de 10 Gb) pela metade, poupando memória e tempo no *cluster.* A mesma situação se aplicou para os arquivos correspondentes as incertezas.

Todos os valores de dose nos *voxels* obtidos com essa equação foram exatamente iguais aos valores desses mesmos pontos do arquivo de saída Dose, do GATE.

Uma vez que o GATE interpreta o dosímetro (LiF) como sendo feito do mesmo material que o objeto simulador (PMMA), temos que usar um fator de conversão para converter os resultados obtidos através da multiplicação dos dados pela razão das densidade eletrônicas do acrílico,  $3,87 \times 10^{23}$  cm<sup>-3</sup>, e do TLD,  $7,24 \times 10^{23}$  cm<sup>-3</sup>(BUDANEC et al., 2008).

$$
fc_{dens} = \frac{7,24}{3,87} = 1,87
$$

#### **4.7 Análise com o** *software* **Origin**

A simulação, apesar de durar muitas horas, só era capaz de simular alguns poucos segundos, logo, não conseguiríamos simular as mesmas horas que o dosímetro ficou exposto ao material radioativo. Assim, pensando que a dose é diretamente proporcional à atividade, e que a atividade decai exponencialmente em função do tempo, segundo um fator de decaimento chamado constante de decaimento, utilizamos variações do tempo para obter diferentes valores da dose e ajustamos esses pontos em uma curva de decaimento exponencial.

Os valores das doses obtidas em cada ponto correspondente a posição do dosímetro na imagem foram salvos em uma tabela. Nessa mesma tabela, foram inseridos os valores para cada medida, em diferentes tempos. Esses dados foram montados em um gráfico, para cada dosímetros, no *software* Origin. Nesse mesmo *software*, obtivemos a curva do decaimento, do tipo:

$$
y = A.(1 - e^{-B.x})
$$

Onde A é o um fator de ajuste, B é a constante de decaimento do iodo ( $\lambda = 1,00035. 10^{-6}$  $s^{-1}$ ), y é a dose estimada e x é o tempo.

Para a posição de cada dosímetro, foi possível obter valores do ajuste. Assim, estimamos a dose em cada posição para o tempo total de exposição do dosímetro.

### **4.7.1 Imagem não homogênea**

As Tabelas 1 e 2 mostram a relação da dose simulada pelo GATE, em função do tempo que foi simulado.

| <b>Tempo</b> | TLD <sub>1</sub>             | TLD <sub>2</sub>            | TLD <sub>3</sub>            | TLD <sub>4</sub>          | TLD <sub>5</sub>            |
|--------------|------------------------------|-----------------------------|-----------------------------|---------------------------|-----------------------------|
| S            | Gy                           | <b>Gy</b>                   | <b>Gy</b>                   | Gy                        | <b>Gy</b>                   |
| 0,1          | $4,00x\overline{10^{-06}}$   | $4,38x10^{-06}$             | $6,37x10^{-06}$             | $4,08 \times 10^{-06}$    | $3,76x10^{-06}$             |
|              | $\pm 2,8 \times 10^{-14}$    | $\pm 2.9x10^{-14}$          | $\pm$ 4,2x10 <sup>-14</sup> | $\pm 2,8x10^{-14}$        | $\pm 2.5 \times 10^{-14}$   |
| $\mathbf{1}$ | $3,88x10^{-05}$              | $3,99x10^{-05}$             | $6,31x10^{-05}$             | $3,87x10^{-05}$           | $3,61x10^{-05}$             |
|              | $\pm 2.5 \times 10^{-13}$    | $\pm 2.5 \times 10^{-13}$   | $\pm$ 4,2x10 <sup>-13</sup> | $\pm 2.5 \times 10^{-13}$ | $\pm 2.3 \times 10^{-13}$   |
| 10           | $3,89x10^{-04}$              | $4.07 \times 10^{-04}$      | $6,28\times10^{-04}$        | $3,87x10^{-04}$           | $3,64x\overline{10^{-04}}$  |
|              | $\pm 2,5x10^{-12}$           | $\pm 2.7 \times 10^{-12}$   | $\pm 4,1x10^{-12}$          | $\pm 2,5x10^{-12}$        | $\pm 2,4x10^{-12}$          |
| 60           | $2,34 \overline{x} 10^{-03}$ | $2,44 \times 10^{-03}$      | $3,78x10^{-03}$             | $2,30x10^{-03}$           | $2,16x10^{-03}$             |
|              | $\pm 1,5 \times 10^{-11}$    | $\pm 1,6x10^{-11}$          | $\pm 2.5 \times 10^{-11}$   | $\pm 1,5x10^{-11}$        | $\pm 1,4x10^{-11}$          |
| 90           | $3,50x10^{-03}$              | $3,66 \times 10^{-03}$      | $5,66 \times 10^{-03}$      | $3,47x10^{-03}$           | $3,25 \times 10^{-03}$      |
|              | $\pm 2,3x10^{-11}$           | $\pm 2,4 \times 10^{-11}$   | $\pm$ 3,7x10 <sup>-11</sup> | $\pm 2,2x10^{-11}$        | $\pm 2,1x10^{-11}$          |
| 180          | $7,01x\overline{10^{-03}}$   | $7,30x10^{-03}$             | $1,13x10^{-02}$             | $6,93 \times 10^{-03}$    | $6,51x10^{-03}$             |
|              | $\pm 4,6x10^{-11}$           | $\pm$ 4,7x10 <sup>-11</sup> | $\pm 7,5 \times 10^{-11}$   | $\pm 4,5x10^{-11}$        | $\pm$ 4,2x10 <sup>-11</sup> |

**Tabela 1 - Valores da dose obtidos através de simulação no GATE para cada posição dos dosímetros, localizados embaixo da fonte, em função do tempo de simulação para imagem com distribuição não homogênea.**

| <b>Tempo</b> | TLD <sub>6</sub>                    | TLD <sub>7</sub>          | TLD <sub>8</sub>          | TLD <sub>9</sub>          |
|--------------|-------------------------------------|---------------------------|---------------------------|---------------------------|
| S            | Gy                                  | <b>Gy</b>                 | Gy                        | <b>Gy</b>                 |
| 0,1          | $2,18x10^{-07}$                     | $5,74 \times 10^{-07}$    | $4,48\times10^{-07}$      | $4,45x10^{-07}$           |
|              | $\pm 9,8 \times 10^{-16}$           | $\pm 3.5 \times 10^{-15}$ | $\pm 2,8x10^{-15}$        | $\pm 2.5 \times 10^{-15}$ |
| $\mathbf{1}$ | $2,24 \overline{\text{x}} 10^{-06}$ | $4,53 \times 10^{-06}$    | $4,96x10^{-06}$           | $4,74 \times 10^{-06}$    |
|              | $\pm 1,1x10^{-14}$                  | $\pm 2.5 \times 10^{-14}$ | $\pm 2.7 \times 10^{-14}$ | $\pm 2,6x10^{-14}$        |
| 10           | $2,42x10^{-05}$                     | $4,59x10^{-05}$           | $4,86x10^{-05}$           | $4,48\times10^{-05}$      |
|              | $\pm 1,3x10^{-13}$                  | $\pm 2,5x10^{-13}$        | $\pm 2.7 \times 10^{-13}$ | $\pm 2,5x10^{-13}$        |
| 60           | $1,43x10^{-04}$                     | $2,75x10^{-04}$           | $2,94x10^{-04}$           | $2,71x10^{-04}$           |
|              | $\pm 7,7 \times 10^{-13}$           | $\pm 1,5 \times 10^{-12}$ | $\pm 1,6x10^{-12}$        | $\pm 1,5 \times 10^{-12}$ |
| 90           | $2,\overline{18x10^{-04}}$          | $4,15x10^{-04}$           | $4,40x10^{-04}$           | $4,09x10^{-04}$           |
|              | $\pm 1,2x10^{-12}$                  | $\pm 2,3x10^{-12}$        | $\pm 2.4 \times 10^{-12}$ | $\pm 2,3x10^{-12}$        |
| 180          | $4,35x10^{-04}$                     | $8,34\times10^{-04}$      | $8,79x10^{-04}$           | $8,15x10^{-04}$           |
|              | $\pm 2,3x10^{-12}$                  | $\pm 4,6x10^{-12}$        | $\pm 4.9x10^{-12}$        | $\pm 4.5 \times 10^{-12}$ |
|              |                                     |                           |                           |                           |

**Tabela 2 - Valores da dose obtidos através de simulação no GATE para cada posição dos dosímetros, localizados no cilindro de alumínio, em função do tempo de simulação para imagem com distribuição não homogênea.**

Os Gráficos abaixo (Figura 24e 25) mostram a relação da dose simulada pelo GATE, em função do tempo que foi simulado para cada grupo de dosímetros. Essas informações serviram para definir os fatores de ajuste para calibração da equação da dose.

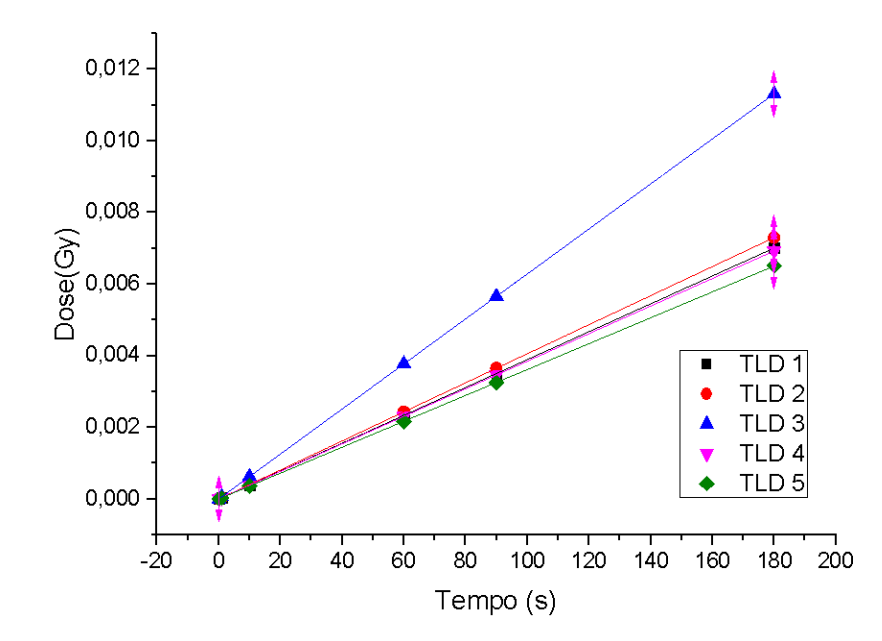

**Figura 24 - Gráfico da dose em função do tempo de simulação, para os dosímetros localizados embaixo da fonte. Dados obtidos através da imagem com distribuição radioativa não homogênea.**

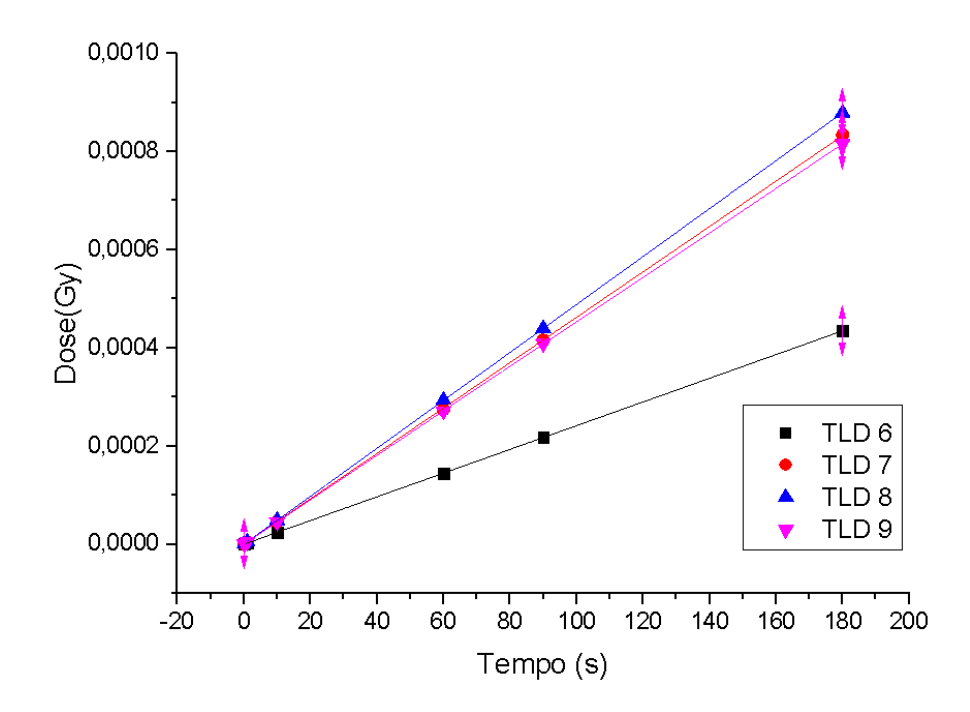

**Figura 25 - Gráfico da dose em função do tempo de simulação, para os dosímetros localizados no cilindro de alumínio. Dados obtidos através da imagem com distribuição radioativa não homogênea.**

### **Fatores de ajuste**

Através dos gráficos (Figuras 24 e 25), foram obtidos fatores de ajuste para a equação de estimativa da dose em cada dosímetro, segundo a equação abaixo. A Tabela 3 apresenta os fatores para cada dosímetro.

$$
Dose(t) = A(1 - e^{-\lambda t})
$$

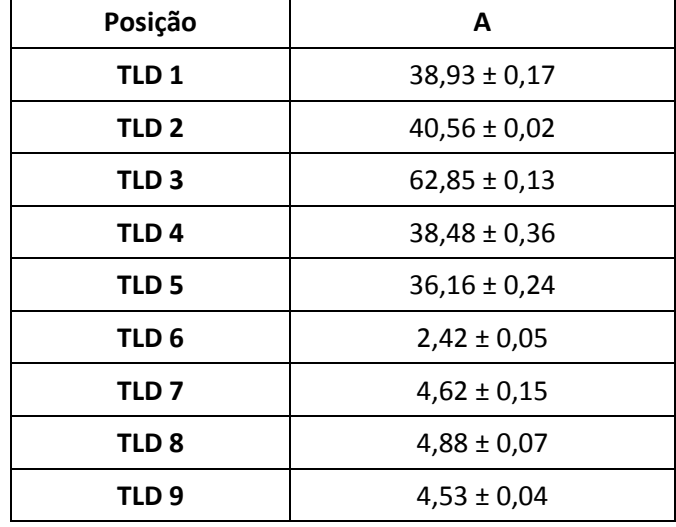

**Tabela 3 - Valores do fator de ajuste 'A', da equação para estimar a dose em função do tempo. Foram obtidos através dos gráficos de dose vs tempo.**

# **4.7.2 Imagem homogênea**

As tabelas 4, 5 e 6 mostram a relação da dose simulada pelo GATE, em função do tempo que foi simulado.

**Tabela 4 - Valores da dose obtidos através de simulação no GATE para cada posição dos dosímetros, localizados embaixo da fonte, em função do tempo de simulação para a imagem com distribuição homogênea.**

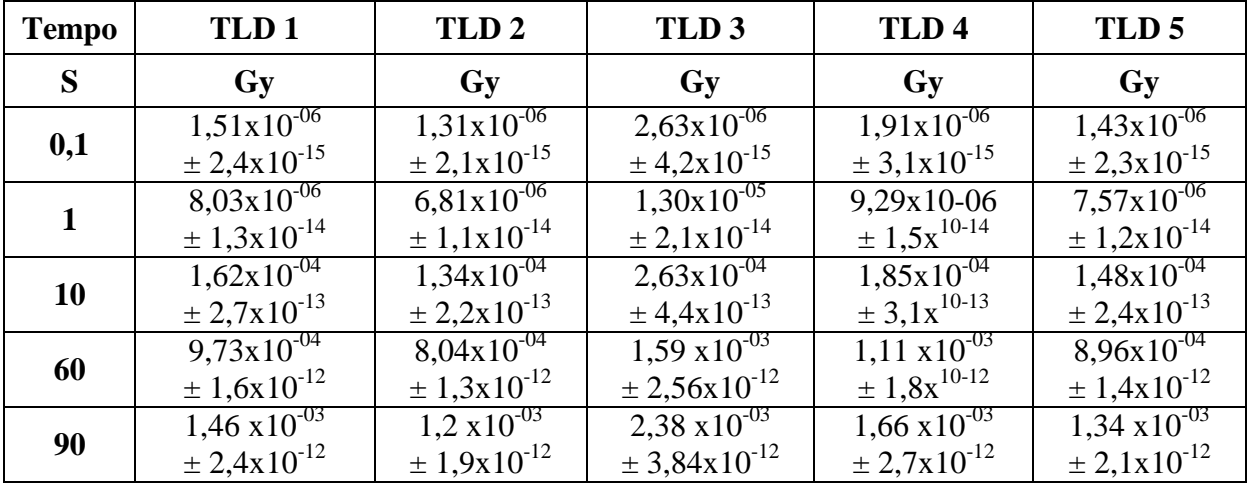

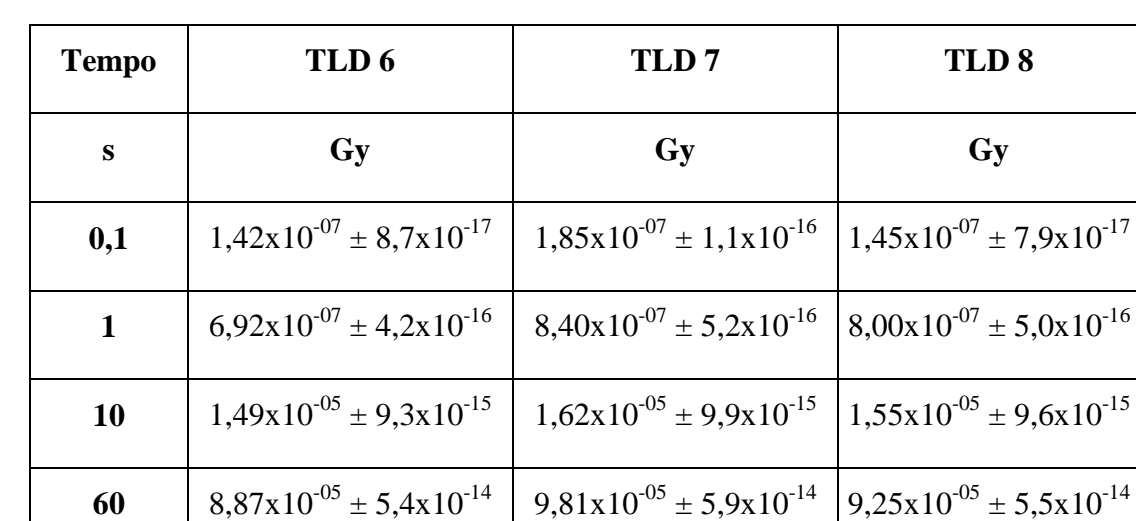

**Tabela 5- Valores da dose obtidos através de simulação no GATE para cada posição dos dosímetros, localizados no cilindro de alumínio, em função do tempo de simulação para imagem com distribuição homogênea.**

**Tabela 6 - Valores da dose obtidos através de simulação no GATE para cada posição dos dosímetros, localizados em cima da fonte, em função do tempo de simulação para imagem com distribuição homogênea.**

**90**  $\begin{array}{|l|c|c|c|c|c|}\n\hline\n1,33x10^{-04} \pm 8,0x10^{-14} & 1,47x10^{-04} \pm 8,8x10^{-14} & 1,39x10^{-04} \pm 8,3x10^{-14}\n\hline\n\end{array}$ 

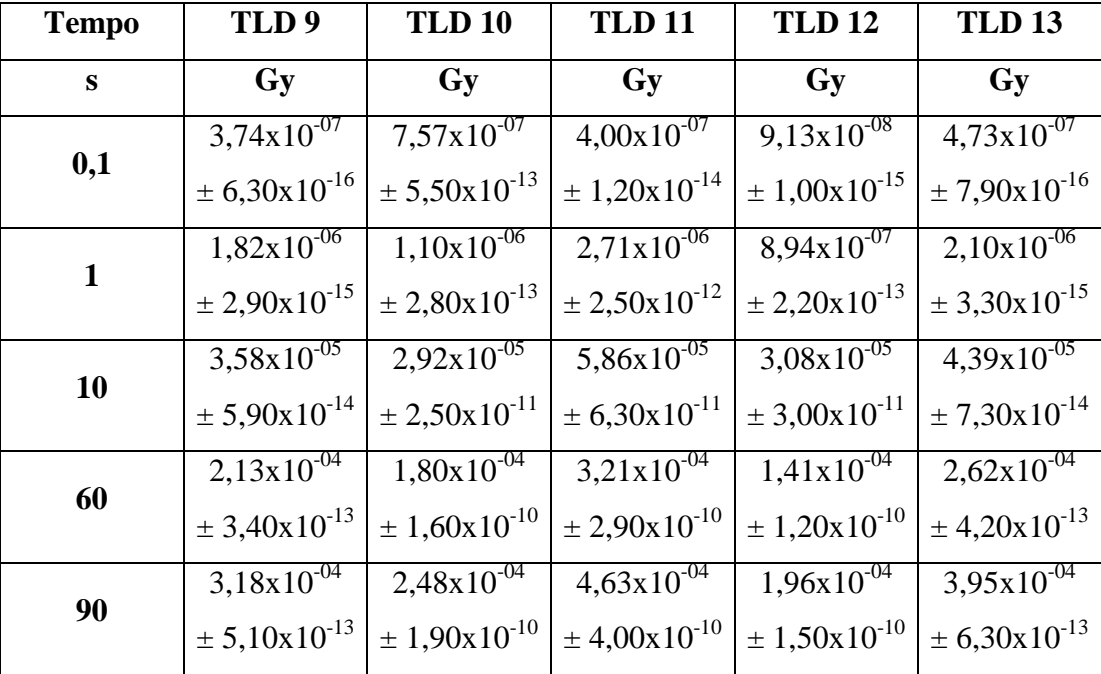

Os Gráficos abaixo (Figuras 26, 27e 28) mostram a relação da dose simulada pelo GATE, em função do tempo que foi simulado para cada grupo de dosímetros. Essas informações serviram para definir os fatores de ajuste para calibração da equação da dose.
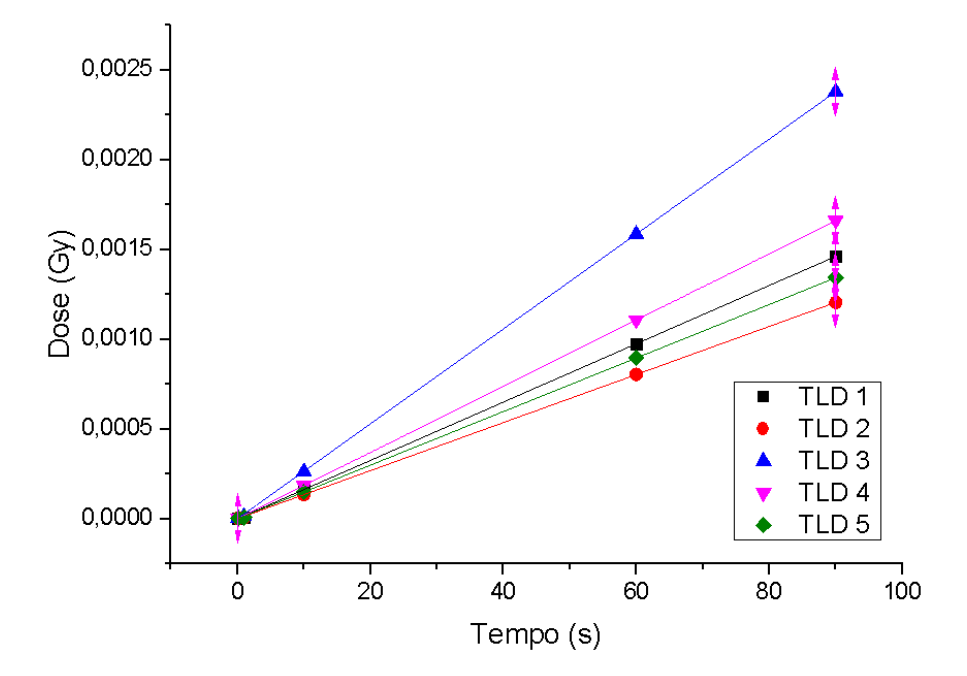

**Figura 26 - Gráfico da dose em função do tempo de simulação, para os dosímetros localizados embaixo da fonte. Dados obtidos através da imagem com distribuição radioativa homogênea.**

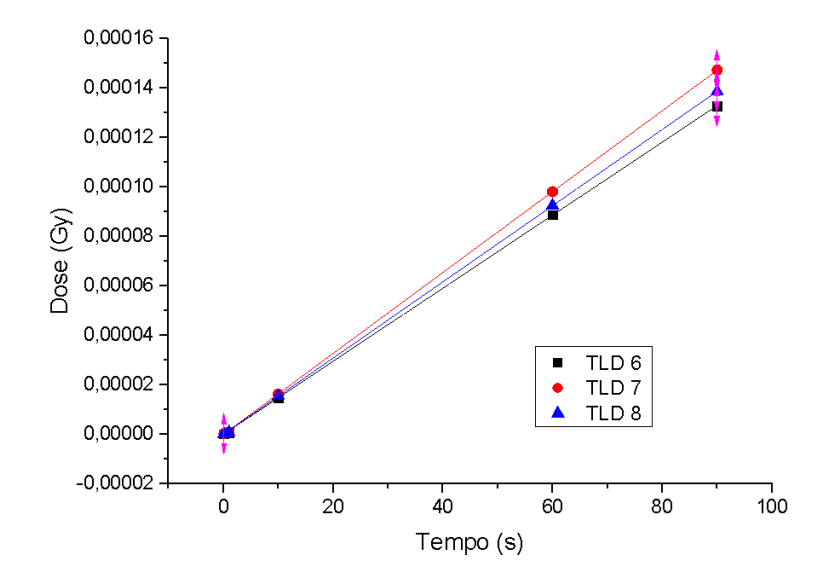

**Figura 27 - Gráfico da dose em função do tempo de simulação, para os dosímetros localizados no cilindro de alumínio. Dados obtidos através da imagem com distribuição radioativa homogênea.**

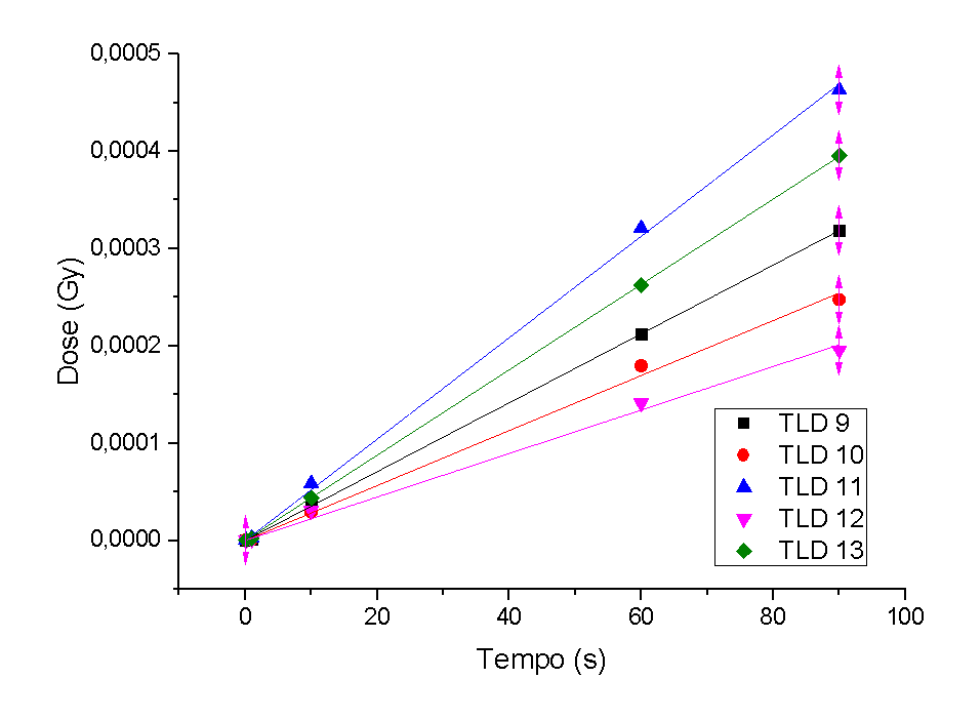

**Figura 28 - Gráfico da dose em função do tempo de simulação, para os dosímetros localizados em cima da fonte. Dados obtidos através da imagem com distribuição radioativa homogênea.**

## **Fatores de ajuste**

Através dos gráficos (Figuras 26, 27 e 28), foram obtidos fatores de ajuste para a equação de estimativa da dose em cada dosímetro, segundo a equação abaixo. A Tabela 7 apresenta os fatores para cada dosímetro.

$$
Dose(t) = A(1 - e^{-\lambda t})
$$

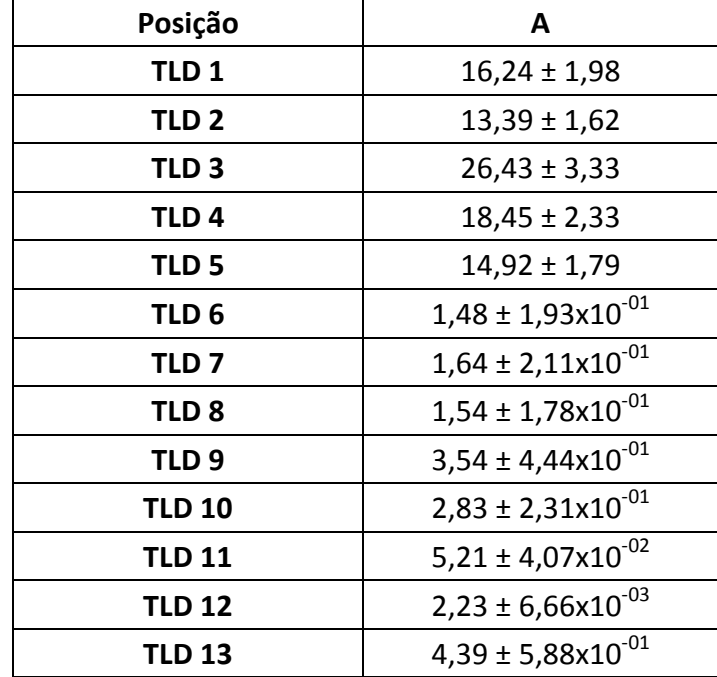

**Tabela 7 - Valores do fator de ajuste 'A', da equação para estimar a dose em função do tempo. Foram obtidos através dos gráficos de dose** *vs* **tempo.**

## **4.8 Comparação dos resultados obtidos com os valores dos dosímetros**

Utilizando-se dos valores de ajustes das Tabelas 3 e 7, calculamos, através da equação de ajuste, os valores estimados da dose em cada posição correspondente a cada dosímetro. Esses valores foram então comparados com os valores estimados pelos dosímetros. Essa comparação se encontra na Tabela 8 para a aquisição não homogênea e na Tabela 9 para a aquisição homogênea. Uma vez que o volume do *voxel* era diferente do volume ocupado pelo dosímetro, os valores da dose foram divididos pelos seus respectivos volume, obtendo –se, assim, um valor em Gy/cm³.

Como é possível perceber pelos resultados da Tabela 8 para a imagem não homogênea, conseguimos obter valores da mesma ordem de grandezas. Onde a diferença relativa entre os valores obtidos pelo TLD estão próximos do simulado, caso do dosímetro da posição 5, em que a diferença relativa entre eles é de 1%, que é menor que o erro associado à medida simulada, mas também é possível perceber que existem alguns dosímetros (6, 7, 8 e 9) no qual a diferença relativa entre o real e o simulado chega a mais de 30%.

Apesar desta variação grande, podemos perceber que os valores das doses nestes dosímetros estão seguindo o padrão esperado, ou seja, nos dosímetros posicionados exatamente abaixo da fonte, obtivemos os valores mais altos da dose na simulação, sendo o central o maior de todos. Para os dosímetros inseridos no cilindro de alumínio, os valores da dose obtidos pelo TLD e simulados caíram quase que na mesma proporção, correspondendo a valores próximos a 10% do valor da dose nos dosímetros abaixo da tampa.

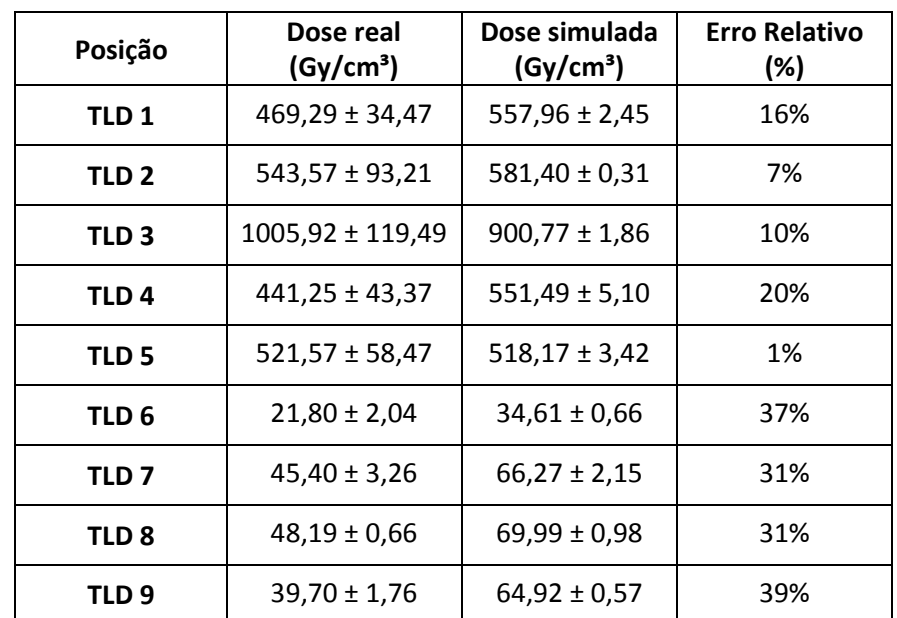

**Tabela 8 - Comparação dos dados da Dose real, obtidas pelos dosímetros termoluminescentes, com a dose simulada, obtida através do GATE, para a imagem com distribuição não homogênea da fonte.**

| Posição          | Dose real<br>(Gy/cm <sup>3</sup> ) | Dose simulada<br>(Gy/cm <sup>3</sup> ) | <b>Erro Relativo</b><br>(%) |
|------------------|------------------------------------|----------------------------------------|-----------------------------|
| TLD <sub>1</sub> | $75,69 \pm 1,41$                   | $32,53 \pm 3,97$                       | 57%                         |
| TLD <sub>2</sub> | $32,51 \pm 0,26$                   | $26,82 \pm 3,25$                       | 18%                         |
| TLD <sub>3</sub> | $111,07 \pm 1,47$                  | $52,95 \pm 6,67$                       | 52%                         |
| TLD <sub>4</sub> | $109,41 \pm 2,00$                  | $36,96 \pm 4,67$                       | 66%                         |
| TLD <sub>5</sub> | $79,23 \pm 1,46$                   | $29,89 \pm 3,59$                       | 62%                         |
| TLD <sub>6</sub> | $5,66 \pm 0,01$                    | $2,96 \pm 0,39$                        | 48%                         |
| TLD <sub>7</sub> | $6,13 \pm 0,43$                    | $3,28 \pm 0,42$                        | 47%                         |
| TLD <sub>8</sub> | $5,65 \pm 0,07$                    | $3,09 \pm 0,36$                        | 45%                         |
| TLD <sub>9</sub> | $26,72 \pm 0,15$                   | $7,09 \pm 0,89$                        | 73%                         |
| <b>TLD 10</b>    | $26,77 \pm 0,18$                   | $5,66 \pm 0,46$                        | 79%                         |
| <b>TLD 11</b>    | $29,64 \pm 0,15$                   | $10,44 \pm 0,08$                       | 65%                         |
| <b>TLD 12</b>    | $18,36 \pm 0,29$                   | $4,48 \pm 0,01$                        | 76%                         |
| <b>TLD 13</b>    | $19,46 \pm 0,13$                   | $8,79 \pm 1,18$                        | 55%                         |

**Tabela 9 - Comparação dos dados da Dose real, obtidas pelos dosímetros termoluminescentes, com a dose simulada, obtida através do GATE, para a imagem com distribuição homogênea da fonte.**

Para o caso em que a distribuição era homogênea, apresentado pela Tabela 9 os valores reais obtidos para a dose através dos TLDs estão um pouco longe dos obtidos por simulação. Apesar de se encontrarem na mesma ordem de grandeza, a diferença relativa varia de 18% no TLD 1 chegando até 79% no TLD 10. Apesar desta diferença relativamente grande, percebemos que a relação entre o valor real e o simulado segue uma proporcionalidade, de fator aproximadamente dois. Caso os valores simulados fossem multiplicados por dois, teríamos os resultados muito mais próximos do esperado, onde apenas os dosímetros de número 2, 4, 9 e 12 teriam seus resultados melhorados, mas não tão próximos quanto os outros. Porém, vale ressaltar que fatores de conversão nunca podem ser inseridos de maneira aleatória, pois isso estaria favorecendo os resultados. A utilização de um fator de correção é condicionada através de várias análises de muitas aquisições, para comprovar estatisticamente que o fator deve ser usado, o que não ocorreu no nosso estudo.

Outra observação que podemos ter a respeito dos dados é que se analisarmos os valores da dose obtidas pelos dosímetros das posições dois (TLD 2) e quatro (TLD 4), percebemos que o valor do primeiro diminuiu enquanto o do segundo aumentou, uma vez que já que a distribuição é homogênea, os valores dos dosímetros em posições simétricas deveriam estar bem próximos, como é o caso dos dosímetros um (TLD 1) e cinco (TLD 5). Essa variação nos leva a crer que durante o armazenamento do objeto simulador, nos dois dias em que os dosímetros estiveram expostos à fonte, não foi feito em local plano. Uma vez que o recipiente de armazenamento do objeto simulador é revestido internamente por plástico-bolha para evitar que o mesmo se danifique, é grande a chance do objeto simulador ter se inclinado para um dos lados, e como o material radioativo era um líquido, este líquido pode ter escorrido para uma das diagonais, em direção ao dosímetro 4 (TLD 4), fazendo com que o mesmo absorvesse mais radiação, enquanto que o dosímetro 1 (TLD 1) recebesse menos.

## **5 CONCLUSÃO**

Neste trabalho foi possível desenvolver um objeto simulador e utilizá-lo para estudos da tireoide em medicina nuclear, baseado em referências da literatura de um objeto simulador chamado OSCT (CERQUEIRA et al). O objeto simulador foi desenvolvido conforme planejado, e suas adaptações funcionaram da maneira esperada para as ideias propostas para o desenvolvimento deste trabalho.

Depois de muito tempo gasto, e inúmeros testes realizados, foi possível definir um algoritmo para a conversão das imagens. Apesar de trabalhoso, de utilizar *softwares* diferentes, e utilizar alguns mais de uma vez, com o roteiro elaborado passou a ser simples, e o usuário não precisa de conhecimentos avançados em programação e imagens para conseguir realizar a conversão.

As três aquisições realizadas serviram para testar um modelo de estimativa de dose a partir de imagens. A primeira aquisição, que consistia em um objeto simulador quadrado com a fonte em uma posição bem definida em um dos cantos, foi fundamental para definição do posicionamento da fonte durante a simulação e permitiu que os testes no GATE pudessem finalmente começar. As outras duas imagens, que foram adquiridas a partir de distribuição não uniforme e uniforme, respectivamente, serviram para testar e aprimorar a técnica.

Após a simulação, os resultados precisavam ser analisados. Devido ao uso do *cluster*, múltiplos arquivos de saída eram gerados, e foi necessário estabelecer um algoritmo para somar as imagens. O algoritmo implementado no MATLAB funcionou perfeitamente, produzindo os valores necessários. Ainda neste algoritmo, foram adicionados comandos que permitiram converter os resultados de energia depositada para dose, onde toda essa conversão aconteceu exatamente da maneira como ocorre no GATE. Assim, foi possível reduzir o tempo de simulação, como era esperado.

Com os resultados finais prontos, foi possível estimar a equação de decaimento exponencial que descrevia a variação da dose em função do tempo. A partir dessa equação e dos coeficientes encontrados, foi possível estimar a dose simulada para um tempo igual ao tempo de exposição dos dosímetros, obtendo, assim, a dose final simulada.

Essa dose final simulada foi então comparada com os dosímetros. Os valores encontrados para a imagem com distribuição de dose não homogênea estão próximos dos valores esperados, que foram obtidos pelo uso do dosímetro termoluminescente. Mesmo com uma variação grande, onde em algumas posições os resultados variam de 1% a 39%, foi possível perceber que os dados seguem uma proporção. Essa proporção mostra que quando os detectores estão mais distantes da fonte, a dose recebida diminui em uma razão de 10% da dose que chega aos dosímetros próximos da fonte.

Para a imagem com distribuição homogênea, os valores simulados da dose possuem a mesma ordem de grandeza dos obtidos pelo uso do TLD, porém, estão um pouco mais distantes, com diferenças relativas que chegam até a 70%. Duas observações devem ser feitas: devido às diferenças nos valores da dose obtidos por TLDs posicionados em pontos simétricos à fonte, nos leva a pensar que durante o tempo em que o dosímetro ficou exposto a radiação, o objeto simulador se encontrava em uma superfície com desnível, ou seja, o líquido radioativo escorreu para um canto do objeto simulador, fazendo com que mais radiação chegasse a um dosímetro e menos no outro, causando certa diferença no valor da dose. A segunda observação é que para os outros dosímetros, os valores reais possuem, em média, o dobro dos valores simulados, o que levanta a hipótese de que para o caso de uma distribuição homogênea, exista algum fator de correção que deve ser aplicado.

Portanto, a conclusão obtida foi de que a técnica de cálculo já está dominada e agora de fácil acesso, mas que ainda faltam alguns estudos para aprimorá-la. Portanto, ainda não está pronta para uso em rotinas clínicas no planejamento individualizado de iodoterapia.

Os resultados, apesar da imprecisão, é animador, pois mostra que a técnica pode ser utilizada futuramente. Para aprimorar a técnica, novas aquisições homogêneas devem ser realizadas, para verificar se existe mesmo um fator de correção. Futuramente também poderão ser adicionados novos métodos de cálculos para o estudo dosimétrico. Ao invés de encontrar equações e estimar valores da dose em função do tempo, é possível utilizar simulações com objetos simuladores digitais, obter através dos resultados os chamados fatores S, comparar com os dados do MIRD e utilizá-lo para estimativa da dose. Esta técnica não foi utilizada neste trabalho devido ao fato de que o MIRD só considera distribuições homogêneas.

## **6 REFERÊNCIAS**

BOLCH, W. E. et al. MIRD Pamphlet No. 21: A Generalized Schema for Radiopharmaceutical Dosimetry--Standardization of Nomenclature. **Journal of Nuclear Medicine**, v. 50, n. 3, p. 477–484, 17 fev. 2009.

BUDANEC, M. et al. Comparison of doses calculated by the Monte Carlo method and measured by LiF TLD in the buildup region for a 60Co photon beam. **Applied Radiation and Isotopes**, v. 66, n. 12, p. 1925–1929, 2008.

CAMERON, J.; SUNTHARALINGAM, N.; KENNEY, G. **Thermoluminescent Dosimetry. Madison**. Madison, Milwaukee and London: [s.n.]. 1968

CERQUEIRA, R. A D.; MAIA, A. F. Development of thyroid anthropomorphic phantoms for use in nuclear medicine. **Radiation Physics and Chemistry**, v. 95, p. 174–176, 2014.

CHERRY, S. R.; SORENSON, J. A.; PHELPS, M. E. **Physics in Nuclear Medicine**. 4. ed. [s.l: s.n.]. 2012

CNEN, P. **REQUISITOS DE SEGURANÇA E PROTEÇÃO RADIOLÓGICA**. Rio de Janeiro, 2013.

DEWARAJA, Y. K. et al. MIRD Pamphlet No. 23: Quantitative SPECT for Patient-Specific 3-Dimensional Dosimetry in Internal Radionuclide Therapy. **Journal of Nuclear Medicine**, v. 53, n. 8, p. 1310–1325, 1 ago. 2012.

GEANT4. **Geant4 collaboration**. Disponível em: <http://geant4.cern.ch/index.shtml>. Acesso em: 9 set. 2015.

GINJAUME, M. et al. Comparison of TLD-100 and MCP-Ns for use as an extremity dosemeter for PET nuclear medicine staff. **Radiation Measurements**, v. 43, n. 2-6, p. 607– 610, fev. 2008.

HERMOSILLA, A. et al. Design and manufacturing of anthropomorphic thyroid-neck phantom for use in nuclear medicine centres in Chile. **Radiation Protection Dosimetry**, v. 162, n. 4, p. 508–514, 1 dez. 2014.

HIRONAKA, F. H. et al. Medicina Nuclear - Princípios e Aplicações. In: EDITORA, A. (Ed.). . 1. ed. [s.l: s.n.]. p. 433–442. 2012

INCA. **Instituto Nacional do Câncer**. Disponível em: <http://www.inca.gov.br>. Acesso em: 9 set. 2015.

JAN, S. et al. GATE V6: a major enhancement of the GATE simulation platform enabling modelling of CT and radiotherapy. **Physics in Medicine and Biology**, v. 56, n. 4, p. 881–901, 21 fev. 2011.

KEMP, B. J. et al. Correction for attenuation in technetium-99m-HMPAO SPECT brain imaging. **Journal of nuclear medicine : official publication, Society of Nuclear Medicine**, v. 33, n. 10, p. 1875–1880, 1992.

KRAMER, R. et al. MAX06 and FAX06: update of two adult human phantoms for radiation protection dosimetry. **Physics in medicine and biology**, v. 51, n. 14, p. 3331–3346, 2006.

LYRA, M. et al. Patient-specific dosimetry in radionuclide therapy. **Radiation Protection Dosimetry**, v. 147, n. 1-2, p. 258–263, 1 set. 2011.

SAEEDZADEH, E. et al. 3D calculation of absorbed dose for 131I-targeted radiotherapy: a Monte Carlo study. **Radiation Protection Dosimetry**, v. 150, n. 3, p. 298–305, 1 jul. 2012.

SARRUT, D. et al. A review of the use and potential of the GATE Monte Carlo simulation code for radiation therapy and dosimetry applications. **Medical Physics**, v. 41, n. 6, p. 064301, jun. 2014.

SCHWARCKE, M. et al. Estudo preliminar da distribuição de dose em pacientes com doença de Graves submetidos a exame de captação de iodo- 131 utilizando simulação Monte Carlo Preliminary study of the distribution of dose in patients with Graves ' disease undergoing examination. v. 4, n. 2, p. 35–38, 2010.

SEGARS, W. P.; TSUI, B. M. W. MCAT to XCAT: The Evolution of 4-D Computerized Phantoms for Imaging Research. **Proceedings of the IEEE**, v. 97, n. 12, p. 1954–1968, dez. 2009a.

SGOUROS, G. et al. Patient-specific dosimetry for 131I thyroid cancer therapy using 124I PET and 3-dimensional-internal dosimetry (3D-ID) software. **Journal of nuclear medicine : official publication, Society of Nuclear Medicine**, v. 45, n. 8, p. 1366–1372, 2004.

SGOUROS, G. et al. Three-Dimensional Imaging-Based Radiobiological Dosimetry. **Seminars in Nuclear Medicine**, v. 38, n. 5, p. 321–334, 2008.

SIEGEL, J. A et al. MIRD pamphlet no. 16: Techniques for quantitative radiopharmaceutical biodistribution data acquisition and analysis for use in human radiation dose estimates. **Journal of nuclear medicine : official publication, Society of Nuclear Medicine**, v. 40, n. 2, p. 37S–61S, 1999.

SILVA, S. E. D. O. B. Small Animal PET Imaging Using GATE Monte Carlo Simulations : implementation of physiological and metabolic information. **Image Rochester NY**, 2010.

STABIN, M. G.; SPARKS, R. B.; CROWE, E. OLINDA/EXM: the second-generation personal computer software for internal dose assessment in nuclear medicine. **Journal of nuclear medicine : official publication, Society of Nuclear Medicine**, v. 46, n. 6, p. 1023– 1027, 2005.

TEUNEN, D. The European Directive on health protection of individuals against the dangers of ionising radiation in relation to medical exposures (97/43/EURATOM). **Journal of radiological protection : official journal of the Society for Radiological Protection**, v. 18, n. 2, p. 133–137, 1998.

VIEIRA, L. DE O. et al. Correlação entre volume tireoidiano determinado pelo método de ultrassonografia versus cintilografia e sua implicação em cálculos dosimétricos na terapia com radioiodo na doença de Graves. **Arquivos Brasileiros de Endocrinologia & Metabologia**, v. 55, n. 9, p. 696–700, dez. 2011.

WILLEGAIGNON, J. et al. Is it necessary to reduce the radioiodine dose in patients with thyroid cancer and renal failure? **Arquivos Brasileiros de Endocrinologia & Metabologia**, v. 54, n. 4, p. 413–418, jun. 2010.

WILLEGAIGNON, J. et al. Determining thyroid (131)I effective half-life for the treatment planning of Graves' disease. **Medical physics**, v. 40, n. 2, p. 022502, 2013.

ZAIDI, H.; XU, X. G. Computational anthropomorphic models of the human anatomy: the path to realistic Monte Carlo modeling in radiological sciences. **Annual review of biomedical engineering**, v. 9, p. 471–500, 2007.